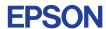

CMOS 4-BIT SINGLE CHIP MICROCOMPUTER **E0C6011** 

# DEVELOPMENT TOOL MANUAL

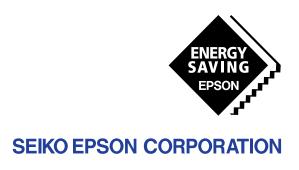

# NOTICE No part of this material may be reproduced or duplicated in any form or by any means without the written permission of Seiko Epson. Seiko Epson reserves the right to make changes to this material without notice. Seiko Epson does not assume any liability of any kind arising out of any inaccuracies contained in this material or due to its application or use in any product or circuit and, further, there is no representation that this material is applicable to products requiring high level reliability, such as medical products. Moreover, no license to any intellectual property rights is granted by implication or otherwise, and there is no representation or warranty that anything made in accordance with this material will be free from any patent or copyright infringement of a third party. This material or portions thereof may contain technology or the subject relating to strategic products under the control of the Foreign Exchange and Foreign Trade Control Law of Japan and may require an export license from the Ministry of International Trade and Industry or other approval from another government agency. MS-DOS and EDLIN are registered trademarks of Microsoft Corporation, U.S.A. PC-DOS, PC/AT, PS/2, VGA, EGA and IBM are registered trademarks of International Business Machines Corporation, U.S.A.

All other product names mentioned herein are trademarks and/or registered trademarks of their respective owners.

NEC PC-9801 Series and NEC are registered trademarks of NEC Corporation.

# **E0C6011 Development Tool Manual**

#### **PREFACE**

This manual mainly explains the outline of the development support tool for the 4-bit Single Chip Microcomputer E0C6011.

Refer to the "E0C62 Family Development Tool Reference Manual" for the details (common to all models) of each development support tool. Manuals for hardware development tools are separate, so you should also refer to the below manuals.

Development tools © E0C62 Family Development Tool Reference Manual EVA6011 Manual

ICE62R (ICE6200) Hardware Manual

Development procedure © E0C62 Family Technical Guide

Device (E0C6011) © E0C6011 Technical Manual

Instructions © E0C6200/6200A Core CPU Manual

#### **CONTENTS**

| 1 | COMI  | POSITION OF DEVELOPMENT SUPPORT TOOL        | 1  |
|---|-------|---------------------------------------------|----|
|   | 1.1   | Configuration of DEV6011                    |    |
|   | 1.2   | Developmental Environment                   |    |
|   | 1.3   | Development Flow                            |    |
|   | 1.4   | Production of Execution Disk                |    |
| 2 | CROS  | S ASSEMBLER ASM6011                         | 4  |
|   | 2.1   | ASM6011 Outline                             |    |
|   | 2.2   | E0C6011 Restrictions                        |    |
|   | 2.3   | ASM6011 Quick Reference                     |    |
| 3 | FUNC  | CTION OPTION GENERATOR FOG6011              | 7  |
|   | 3.1   | FOG6011 Outline                             |    |
|   | 3.2   | E0C6011 Option List                         |    |
|   | 3.3   | Option Specifications and Selection Message |    |
|   | 3.4   | FOG6011 Quick Reference                     |    |
|   | 3.5   | Sample File                                 |    |
| 4 | SEGN  | MENT OPTION GENERATOR SOG6011               | 20 |
| - | 4.1   | SOG6011 Outline                             |    |
|   | 4.2   | Option List                                 |    |
|   | 4.3   | Segment Ports Output Specifications         |    |
|   | 4.4   | SOG6011 Quick Reference                     |    |
|   | 4.5   | Sample Files25                              |    |
| 5 | ICE C | CONTROL SOFTWARE ICS6011                    | 27 |
| - | 51    | ICS6011 Outline                             | _, |
|   | 5.2   | ICS6011 Restrictions 27                     |    |
|   | 5.3   | ICS6011 Quick Reference                     |    |

#### CONTENTS

| 6 MASK DATA CHECKER MDC6011         | 32 |
|-------------------------------------|----|
| 6.1 MDC6011 Outline                 |    |
| 6.2 MDC6011 Quick Reference         | 32 |
| APPENDIX A. E0C6011 INSTRUCTION SET | 35 |
| B. E0C6011 RAM MAP                  | 39 |
| C. E0C6011 I/O MEMORY MAP           | 40 |
| D. TROUBLESHOOTING                  | 41 |

# 1 COMPOSITION OF DEVELOPMENT SUPPORT TOOL

Here we will explain the composition of the software for the development support tools, developmental envilonment and how to generate the execution disk.

# 1.1 Configuration of DEV6011

The below software are included in the product of the E0C6011 development support tool DEV6011.

# 1.2 Developmental Environment

The software product of the development support tool DEV6011 operates on the following host systems:

- IBM PC/AT (at least PC-DOS Ver. 2.0)
- NEC PC-9801 Series (at least MS-DOS Ver. 3.1)

When developing the E0C6011, the above-mentioned host computer, editor, P-ROM writer, printer, etc. must be prepared by the user in addition to the development tool which is normally supported by Seiko Epson.

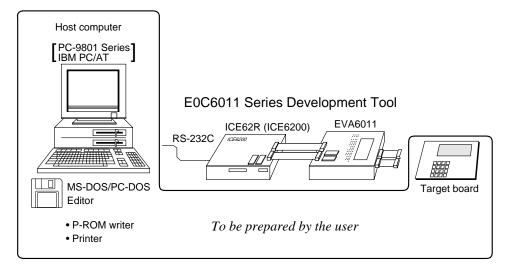

Fig. 1.2.1 System configuration

Note The DEV6011 system requires a host computer with a RAM capacity of about 140K bytes. Since the ICE62R (ICE6200) is connected to the host computer with a RS-232C serial interface, adapter board for asynchronous communication will be required depending on the host computer used.

# 1.3 Development Flow

Figure 1.3.1 shows the development flow through the DEV6011.

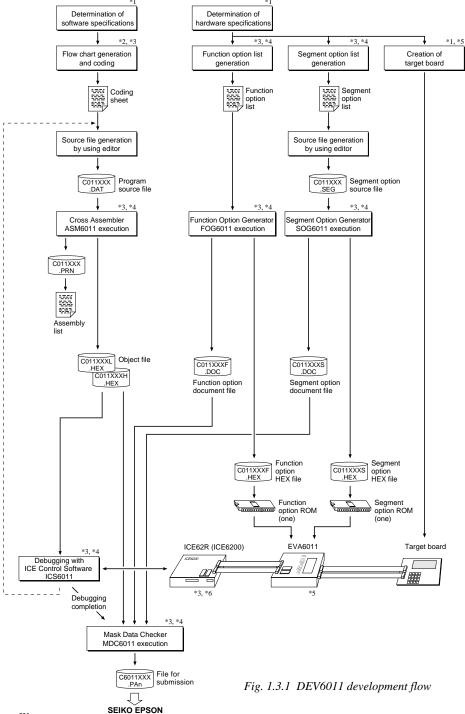

#### Concerning file names

All the input-output file name for the each development support tool commonly use "C011XXX". In principle each file should be produced in this manner. Seiko Epson will designate the "XXX" for each customer.

#### Reference Manual

2

- \*1 E0C6011 Technical Hardware Manual
- \*2 E0C6200/6200A Core CPU Manual
- \*3 E0C62 Family Development Tool Reference Manual
- \*4 E0C6011 Development Tool Manual (this manual)
- \*5 EVA6011 Manual
- \*6 ICE62R (ICE6200) Hardware Manual

# 1.4 Production of Execution Disk

Execution files for each software development support tool and batch and parameter files for the ICE62R (ICE6200) are recorded in the DEV6011 floppy disk.

The content of the files contained in the DEV6011 floppy disk are shown below.

| PC-DOS version | MS-DOS version | Contents                                 |  |  |  |  |
|----------------|----------------|------------------------------------------|--|--|--|--|
| ASM6011.EXE    | ASM6011.EXE    | Cross Assembler execution file           |  |  |  |  |
| FOG6011.EXE    | FOG6011.EXE    | Function Option Generator execution file |  |  |  |  |
| ICS6011B.BAT   | ICS6011.BAT    | ICE Control Software batch file          |  |  |  |  |
| ICS6011W.EXE   | ICS6011J.EXE   | ICE Control SoftzÀre execution file      |  |  |  |  |
| ICS6011P.PAR   | ICS6011P.PAR   | ICE Control Software parameter file      |  |  |  |  |
| MDC6011.EXE    | MDC6011.EXE    | Mask Data Checker execution file         |  |  |  |  |
| SOG6011.EXE    | SOG6011.EXE    | Segment Option Generator execution file  |  |  |  |  |
|                |                | 0 1                                      |  |  |  |  |

- First copy the entire content of this disk using commands such as DISKCOPY then make the execution disk. Carefully conserve the original floppy disk for storage purposes.

  When copying into a hard disk, make a subdirectory with an appropriate name (DEV6011, etc.) then copy the content of the floppy disk into that subdirectory using the COPY command.
- Next make a CONFIG.SYS file using Editor or the like.
  When a CONFIG.SYS has previously been made using a hard disk system, check the setting of the FILES within it. (If there is none add it.)
  Set the number of files to be described in CONFIG.SYS at 10 or more, so that the Mask
  Data Checker MDC6011 will handle many files.

Note The driver for the RS-232C must be included in CONFIG.SYS by the host computer.

■ In "ICS6011(B).BAT" the batch process is indicated such that the ICS6011J(W).EXE is executed after the execution of the command for the setting of the RS-232C communication parameters.

The SPEED (MS-DOS) or MODE (PC-DOS) command is used for setting the RS-232C, so you should copy these commands into the disk to be executed or specify a disk or directory with the command using the PATH command.

#### Example:

#### Copying into a floppy disk

Insert the original disk into the A drive and the formatted disk to be copied into B drive, then execute the DISKCOPY command.

A>DISKCOPY A: B: 4

#### Copying into a hard disk (C drive)

Make a subdirectory (DEV6011), then insert the original disk into the A drive and execute the COPY command.

#### Example:

Setting of FILES (CONFIG.SYS)

C\>TYPE CONFIG.SYS

FILES=20

RS-232C Setting (PC-DOS version)
MODE COM1: 9600, n, 8, 1, p

RS-232C Setting (MS-DOS version)
SPEED R0 9600 B8 PN S1

# 2 CROSS ASSEMBLER ASM6011

#### 2.1 ASM6011 Outline

The ASM6011 cross assembler is an assembler program for generating the machine code used by the E0C6011 4-bit, single-chip microcomputers. The Cross Assembler ASM6011 will assemble the program source files which have been input by the user's editor and will generate an object file in Intel-Hex format and assembly list file. In this assembler, program modularization has been made possible through macro definition functions and programming independent of the ROM page structure has been made possible through the auto page set function. In addition, consideration has also been given to precise error checks for program capacity (ROM capacity) overflows, undefined codes and the like, and for debugging of such things as label tables for assembly list files and cross reference table supplements.

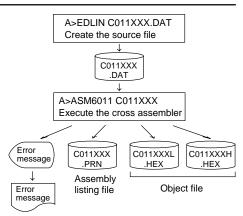

Fig. 2.1.1 ASM6011 execution flow

The format of the source file and its operating method are same as for the E0C62 Family. Refer to the "E0C62 Family Development Tool Reference Manual" for details.

#### 2.2 E0C6011 Restrictions

Note the following when generating a program by the E0C6011:

#### ■ ROM area

The capacity of the E0C6011 ROM is 1,536 steps (0000H to 05FFH)

Therefore, the specification range of the memory setting pseudo-instructions and PSET instruction is restricted.

#### ■ RAM area

The capacity of the E0C6011 RAM is 144 words (000H to 06FH, 080H to 09FH, 4 bits/word). Memory access is invalid when the unused area of the index register is specified.

#### Undefined codes

The following instructions have not been defined in the E0C6011 instruction sets.

#### Memory configuration:

Bank: Only bank 0, Page: 6 pages (0 to 5H), each 256 steps

#### Significant specification range:

ORG pseudo-instruction: 0000H to 05FFH
PAGE pseudo-instruction: 00H to 05H
BANK pseudo-instruction: Only 0H
PSET instruction: 00H to 05H

Example: LD X,0A0H

A0H is loaded into the IX register, but an unused area has been specified so that the memory accessible with the IX register (MX) is invalid.

LD Y.OB7H B7H is lo

Y, OB7H B7H is loaded into the IY register, but an

unused area has been specified so that the memory accessible with the IY register

(MY) is invalid.

XΡ PUSH YΡ PUSH ΧP POP ΥP POP XP.r YP.r LD LD LD r,XP LD r,YP

# 2.3 ASM6011 Quick Reference

#### ■ Starting command and input/output files

\_ indicates a blank.

Execution file: ASM6011.EXE

indicates the Return key.

A parameter enclosed by [] can be omitted.

Starting command: ASM6011\_ [drive-name:] source-file-name [.shp]\_ [-N] -

Option: .shp Specifies the file I/O drives.

S pecifies the drive from which the source file is to be input. (A-P, @)
 h Specifies the drive to which the object file is to be output. (A-P, @, Z)

p Specifies the drive to which the assembly listing file is to be output. (A-P, @, Z)

@: Current drive, Z: File is not generated

-N The code (FFH) in the undefined area of program memory is not created.

Input file: C011XXX.DAT (Source file)

Output file: C011XXXL.HEX (Object file, low-order)

C011XXXH.HEX (Object file, high-order) C011XXX.PRN (Assembly listing file)

#### **■** Display example

| **                                                                                                    | ** E0C6011 CROS | SS ASSE  | MBLER.  | Ver  | 1.00 *** | r     |         |
|----------------------------------------------------------------------------------------------------|-----------------|----------|---------|------|----------|-------|---------|
| EEEEEEEEE                                                                                                    | PPPPPPPP        | SSSS     | SSSS    | 0000 | 0000     | NNN   | NNN     |
| EEEEEEEEE                                                                                                    | PPPPPPPPPP      | SSS      | SSSS    | 000  | 000      | NNNN  | NNN     |
| EEE                                                                                                    | PPP PPP         | SSS      | SSS     | 000  | 000      | NNNNN | I NNN   |
| EEE                                                                                                    | PPP PPP         | SSS      |         | 000  | 000      | NNNNN | IN NNN  |
| EEEEEEEEE                                                                                                    | PPPPPPPPPP      | SSSS     | SSS     | 000  | 000      | NNN N | INN NNN |
| EEEEEEEEE                                                                                                    | PPPPPPPP        |          | SSSS    | 000  | 000      | NNN   | NNNNNN  |
| EEE                                                                                                    | PPP             |          | SSS     | 000  | 000      | NNN   | NNNNN   |
| EEE                                                                                                    | PPP             | SSS      | SSS     | 000  | 000      | NNN   | NNNN    |
| EEEEEEEEE                                                                                                    | PPP             | SSSS     | SSS     | 000  | 000      | NNN   | NNN     |
| EEEEEEEEE                                                                                                    | PPP             | SSSS     | SSSS    | 0000 | 0000     | NNN   | NN      |
| (C) COPYRIGHT 1999 SEIKO EPSON CORP.  SOURCE FILE NAME IS " CO11XXX.DAT "  THIS SOFTWARE MAKES NEXT FILES.  C011XXXH.HEX HIGH BYTE OBJECT FILE. C011XXXL.HEX LOW BYTE OBJECT FILE. C011XXXX.PRN ASSEMBLY LIST FILE. |                 |          |         |      |          |       |         |
| DO YOU NEED                                                                                                    | AUTO PAGE SET   | (Y/N)    | Y       |      |          |       | (1)     |
| DO YOU NEED                                                                                                    | CROSS REFERENC  | CE TABLE | E? (Y/N | ) Y  |          |       | (2)     |

When ASM6011 is started, the start-up message is displayed.

At (1), select whether or not the auto-pageset function will be used.

If the assembly listing file output is specified, message (2) is displayed. At this stage, cross-reference table generation may be selected.

Generating ...... Y 
Not generating ...... N

When the above operation is completed, ASM6011 assembles the source file. To suspend execution, press the "CTRL" and "C" keys together at stage (1) or (2).

#### ■ Operators

| Arithmetic | operators                                  | Logical operators    |                                           |  |  |
|------------|--------------------------------------------|----------------------|-------------------------------------------|--|--|
| +a         | Monadic positive                           | a_AND_b              | Logical product                           |  |  |
| -a         | Monadic negative                           | a_OR_b               | Logical sum                               |  |  |
| a+b        | Addition                                   | a_XOR_b              | Exclusive logical sum                     |  |  |
| a-b        | Subtraction Subtraction                    |                      | Logical negation                          |  |  |
| a*b        | Multiplication                             | Relational operators |                                           |  |  |
| a/b        | Division                                   | a_EQ_b               | True when a is equal to b                 |  |  |
| a_MOD_b    | Remainder of a/b                           | a_NE_b               | True when a is not equal to b             |  |  |
| a_SHL_b    | Shifts a b bits to the left                | a_LT_b               | True when a is less than b                |  |  |
| a_SHR_b    | Shifts a b bits to the right               | a_LE_b               | True when a is less than or equal to b    |  |  |
| HIGH_a     | Separates the high-order eight bits from a | a_GT_b               | True when a is greater than b             |  |  |
| LOW_a      | Separates the low-order eight bits from a  | a_GE_b               | True when a is greater than or equal to b |  |  |

## **■** Pseudo-instructions

| Pseudo-instruction |                     | Meaning                                                                               | Example of Use |                  |                    |  |
|--------------------|---------------------|---------------------------------------------------------------------------------------|----------------|------------------|--------------------|--|
| EQU                | (Equation)          | To allocate data to label                                                             | ABC            | EQU              | 9                  |  |
|                    |                     |                                                                                       | BCD            | EQU              | ABC+1              |  |
| SET                | (Set)               | To allocate data to label                                                             | ABC            | SET              | 0001H              |  |
|                    |                     | (data can be changed)                                                                 | ABC            | SET              | 0002H              |  |
| DW                 | (Define Word)       | To define ROM data                                                                    | ABC            | DW               | 'AB'               |  |
|                    |                     |                                                                                       | BCD            | DW               | 0FFBH              |  |
| ORG                | (Origin)            | To define location counter                                                            |                | ORG              | 100H               |  |
|                    |                     |                                                                                       |                | ORG              | 256                |  |
| PAGE               | (Page)              | To define boundary of page                                                            |                | PAGE             | 1H                 |  |
|                    |                     |                                                                                       |                | PAGE             | 3                  |  |
| SECTION            | (Section)           | To define boundary of section                                                         |                | SECTION          | ſ                  |  |
| END                | (End)               | To terminate assembly                                                                 |                | END              |                    |  |
| MACRO              | (Macro)             | To define macro                                                                       | CHECK<br>LOCAL | MACRO<br>LOOP    | DATA               |  |
| LOCAL              | (Local) (End Macro) | To make local specification of label during macro definition  To end macro definition | LOOP           | CP<br>JP<br>ENDM | MX,DATA<br>NZ,LOOP |  |
|                    | ,                   |                                                                                       |                | CHECK            | 1                  |  |

# **■** Error messages

|        | Error message               | Explanation                                                               |  |  |  |  |
|--------|-----------------------------|---------------------------------------------------------------------------|--|--|--|--|
| S      | (Syntax Error)              | An unrecoverable syntax error was encountered.                            |  |  |  |  |
| U      | (Undefined Error)           | The label or symbol of the operand has not been defined.                  |  |  |  |  |
| М      | (Missing Label)             | The label field has been omitted.                                         |  |  |  |  |
| 0      | (Operand Error)             | A syntax error was encountered in the operand, or the operand could       |  |  |  |  |
|        |                             | not be evaluated.                                                         |  |  |  |  |
| Р      | (Phase Error)               | The same label or symbol was defined more than once.                      |  |  |  |  |
| R      | (Range Error)               | The location counter value exceeded the upper limit of the program        |  |  |  |  |
|        |                             | memory, or a location exceeding the upper limit was specified.            |  |  |  |  |
|        |                             | • A value greater than that which the number of significant digits of the |  |  |  |  |
|        |                             | operand will accommodate was specified.                                   |  |  |  |  |
| !      | (Warning)                   | Memory areas overlapped because of a "PAGE" or "ORG" pseudo-              |  |  |  |  |
|        |                             | instruction or both.                                                      |  |  |  |  |
| FILE I | NAME ERROR                  | The source file name was longer than 8 characters.                        |  |  |  |  |
| FILE I | NOT PRESENT                 | The specified source file was not found.                                  |  |  |  |  |
| DIRE   | CTORY FULL                  | No space was left in the directory of the specified disk.                 |  |  |  |  |
| FATA   | L DISK WRITE ERROR          | The file could not be written to the disk.                                |  |  |  |  |
| LABE   | L TABLE OVERFLOW            | The number of defined labels and symbols exceeded the label table         |  |  |  |  |
|        |                             | capacity (4000).                                                          |  |  |  |  |
| CROS   | SS REFERENCE TABLE OVERFLOW | The label/symbol reference count exceeded the cross-reference table       |  |  |  |  |
|        |                             | capacity (only when the cross-reference table is generated).              |  |  |  |  |

# 3 FUNCTION OPTION GENERATOR FOG6011

#### 3.1 FOG6011 Outline

With the 4-bit single-chip E0C6011 microcomputers, the customer may select 12 hardware options. By modifying the mask patterns of the E0C6011 according to the selected options, the system can be customized to meet the specifications of the target system.

The Function Option Generator FOG6011 is a software tool for generating data files used to generate mask patterns. It enables the customer to interactively select and specify pertinent items for each hardware option. From the data file created with FOG6011, the E0C6011 mask pattern is automatically generated by a general purpose computer.

The HEX file for the evaluation board (EVA6011) hardware option ROM is simultaneously generated with the data file.

The operating method is same as for the E0C62 Family. Refer to the "E0C62 Family Development Tool Reference Manual" for details.

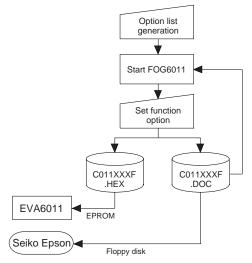

Fig. 3.1.1 FOG6011 execution flow

# 3.2 E0C6011 Option List

1. DEVICE TYPE

Multiple specifications are available in each option item as indicated in the Option List. Using "3.3 Option Specifications and Selection Message" as reference, select the specifications that meet the target system. Be sure to record the specifications for unused ports too, according to the instructions provided.

☐ 1. E0C6011 LCD 3 V ☐ 2. E0C6011 LCD 4.5 V

#### 2. OSC1 SYSTEM CLOCK SELECT

□ 1. Internal Resistor OSC1 = 65 kHz
□ 2. Internal Resistor OSC1 = 130 kHz
□ 3. Internal Resistor OSC1 = 195 kHz
□ 4. Internal Resistor OSC1 = 260 kHz

#### 3. INTERRUPT NOISE REJECTOR K00-K03

 $\square$  1. Use  $\square$  2. Not Use

#### 4. INPUT PORT PULL DOWN RESISTOR

 • K00
 □ 1. With Resistor
 □ 2. Gate Direct

 • K01
 □ 1. With Resistor
 □ 2. Gate Direct

 • K02
 □ 1. With Resistor
 □ 2. Gate Direct

 • K03
 □ 1. With Resistor
 □ 2. Gate Direct

 □ 2. Gate Direct
 □ 2. Gate Direct

#### 5. R00 SPECIFICATION

R00 OUTPUT SPECIFICATION ...... □ 1. Complementary
 R00 OUTPUT TYPE ...... □ 1. DC Output
 □ 2. Pch-OpenDrain
 □ 2. Buzzer Output

#### 6. R01 SPECIFICATION

• R01 OUTPUT SPECIFICATION ....... □ 1. Complementary □ 2. Pch-OpenDrain

| 7. | <b>R02 SPECIFICATION</b>                        |                    |                        |                    |
|----|-------------------------------------------------|--------------------|------------------------|--------------------|
|    | • R02 OUTPUT SPECIFICATION • R02 OUTPUT TYPE    |                    |                        | □ 2. Pch-OpenDrain |
| 8. | R03 SPECIFICATION                               |                    |                        |                    |
| 0. | • R03 OUTPUT SPECIFICATION<br>• R03 OUTPUT TYPE | . □ 1. □<br>□ 2. B |                        |                    |
| 9. | I/O PORT SPECIFICATION                          |                    |                        |                    |
| •- | • P00                                           | . 🗆 1. 0           | Complementary          | ☐ 2. Pch-OpenDrain |
|    | • P01                                           |                    |                        | ☐ 2. Pch-OpenDrain |
|    | • P02                                           | . 🗆 1. C           | Complementary          | ☐ 2. Pch-OpenDrain |
|    | • P03                                           |                    |                        | ☐ 2. Pch-OpenDrain |
|    | • P10                                           |                    |                        | ☐ 2. Pch-OpenDrain |
|    | • P11                                           |                    |                        | ☐ 2. Pch-OpenDrain |
|    | • P12                                           |                    |                        | ☐ 2. Pch-OpenDrain |
|    | • P13                                           |                    |                        | ☐ 2. Pch-OpenDrain |
| 10 | . I/O PORT PULL DOWN RESISTO                    | )R                 |                        |                    |
|    | • P00                                           |                    | With Resistor          | □ 2. Gate Direct   |
|    | • P01                                           |                    |                        | ☐ 2. Gate Direct   |
|    | • P02                                           |                    |                        | ☐ 2. Gate Direct   |
|    | • P03                                           |                    |                        | ☐ 2. Gate Direct   |
|    | • P10                                           |                    |                        | ☐ 2. Gate Direct   |
|    | • P11                                           | . □ 1. V           | With Resistor          | ☐ 2. Gate Direct   |
|    | • P12                                           | . 🗆 1. V           | With Resistor          | ☐ 2. Gate Direct   |
|    | • P13                                           | . 🗆 1. V           | With Resistor          | ☐ 2. Gate Direct   |
| 11 | . LCD COMMON DUTY AND BIAS                      | <b>;</b>           |                        |                    |
|    |                                                 |                    | /4 Duty, 1/3 Bias or 1 | /4 Duty, 1/2 Bias  |
|    |                                                 |                    | /3 Duty, 1/3 Bias or 1 |                    |
|    |                                                 |                    | /2 Duty, 1/3 Bias or 1 |                    |
| 12 | . SEGMENT MEMORY ADDRESS                        |                    |                        |                    |
| _  |                                                 |                    | ЮН–6FH                 | ☐ 2. C0H–EFH       |

# 3.3 Option Specifications and Selection Message

Screen that can be selected as function options set on the E0C6011 are shown below, and their specifications are also described.

## 1 Device type and LCD voltage

```
*** OPTION NO.1 ***
--- << DEVICE TYPE & LCD POWER VREG >> ---

1. E0C6011 LCD 3V
2. E0C6011 LCD 4.5V

PLEASE SELECT NO.(1) ? 1 1 1. E0C6011 LCD 3V SELECTED
```

Select the chip specification.
There are two models: 3-V LCD type and 4.5-V LCD type.

#### 2 OSC1 system clock

```
*** OPTION NO.2 ***

--- << OSC1 SYSTEM CLOCK SELECT >> ---

1. INTERNAL RESISTOR OSC1=65KHZ
2. INTERNAL RESISTOR OSC1=130KHZ
3. INTERNAL RESISTOR OSC1=195KHZ
4. INTERNAL RESISTOR OSC1=260KHZ

PLEASE SELECT NO.(1) ? 1 1
```

The E0C6011 has a CR oscillation circuit with resistor and capacitor built-in. Four frequencies are available.

# 3 Interrupt noise rejector

```
*** OPTION NO.3 ***

--- << INTERRUPT NOISE REJECTOR K00-K03 >> ---

1. USE
2. NOT USE

PLEASE SELECT NO.(1) ? 1

1. USE SELECTED
```

Select whether noise rejector will be supplemented to the input interruptor of K00–K03.

When "Use" is selected, the entry signal will pass the noise rejector, and occurrence of interrupt errors due to noise or chattering can be avoided. Note, however, that because the noise rejector performs entry signal sampling at 4 kHz, "Not Use" should be selected when high speed response is required.

#### 4 Input port pull down resistor

```
*** OPTION NO.4 ***
--- << INPUT PORT PULL DOWN RESISTOR >> ---
       KOO
                           1. WITH RESISTOR
                           2. GATE DIRECT
PLEASE SELECT NO.(1) ? 2 -
        K01
                           1. WITH RESISTOR
                           2. GATE DIRECT
PLEASE SELECT NO.(1) ? 24
                           1. WITH RESISTOR
                           2. GATE DIRECT
PLEASE SELECT NO.(1) ? 24
                           1. WITH RESISTOR
       KU3
                           2. GATE DIRECT
PLEASE SELECT NO.(1) ? 2
       K00
                           2. GATE DIRECT SELECTED
       K01
                           2 GATE DIRECT SELECTED
       K02
                           2. GATE DIRECT SELECTED
       K03
                           2. GATE DIRECT SELECTED
```

Select whether input ports (K00–K03) will each be supplemented with pull down resistors or not. When "Gate Direct" is selected, see to it that entry floating state does not occur. Select "With Resistor" for unused ports.

Moreover, the input port status is changed from high level (VDD) to low (VSS) with pull down resistors, a delay of approximately 1 msec in waveform rise time will occur depending on the pull down resistor and entry load time constant. Because of this, when input reading is to be conducted, ensure the appropriate wait time with the program.

The configuration of the pull down resistor circuit is shown in Figure 3.3.1.

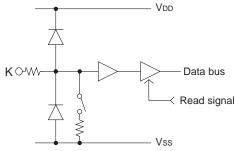

Fig. 3.3.1 Configuration of pull down resistor

# 5 R00 specification

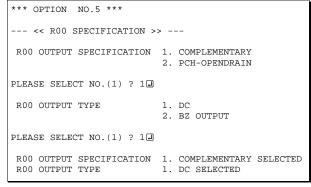

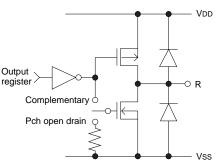

Fig. 3.3.2 Configuration of output circuit

Select the output specification and the output type for the R00 terminal.

#### • Output specification

Either complementary output or Pch open drain output may be selected.

The output circuit configuration is shown in Figure 3.3.2.

#### • Output type

When DC output is selected, R00 becomes a regular output port. When buzzer output is selected, by writing "1" to the R00 register, buzzer drive signal is output from the R00 terminal.

\* When DC output is selected, the R03 terminal output type (see Option 8, "R03 specification") selection is limited to DC output only.

Refer to Figure 3.3.5 for buzzer output waveform.

## 6 R01 specification

```
*** OPTION NO.6 ***

--- << R01 SPECIFICATION >> ---

R01 OUTPUT SPECIFICATION 1. COMPLEMENTARY 2. PCH-OPENDRAIN

PLEASE SELECT NO.(1) ? 1 

R01 OUTPUT SPECIFICATION 1. COMPLEMENTARY SELECTED
```

Select the output specification for the R01 terminal. Either complementary output or Pch open drain output may be selected.

The circuit configuration is the same as that of the output port R00 (Figure 3.3.2).

# 7 R02 specification

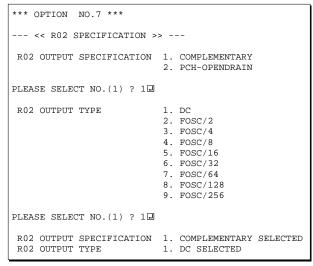

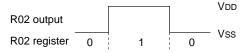

Fig. 3.3.3 Output waveform at R02 DC output selection

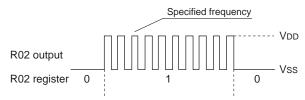

Fig. 3.3.4 Output waveform at R02 FOUT output selection

Select the output specification and the output type for the R02 terminal.

#### • Output specification

Either complementary output or Pch open drain output may be selected.

The circuit configuration is the same as that of the output port R00 (Figure 3.3.2).

#### • Output type

Either DC output or FOUT output may be selected.

When DC output is selected, R02 becomes a regular output port.

When the R02 register is set to "1", the R02 terminal output goes high (VDD), and goes low (VSS) when set to "0".

The output waveform is shown in Figure 3.3.3.

When FOUT is selected, a clock with a set frequency can be output from the R02 terminal. When the FOUT bit (R02 register) is set to "1", 50% duty and VDD-VSS amplitude square wave is generated at the specified frequency. When set to "0", the FOUT terminal goes low (VSS). A FOUT frequency may be selected from among 8 types, ranging from fosc/256 to fosc/2.

The FOUT output is normally utilized to provide clock to other devices but since hazard occurs at the square wave breaks, great caution must be observed when using it.

The output waveform is shown in Figure 3.3.4.

## 8 R03 specification

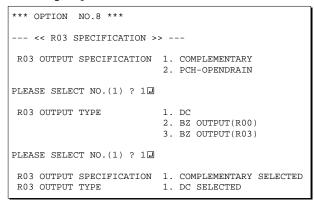

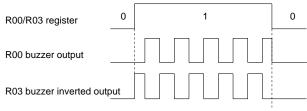

Fig. 3.3.5 Buzzer output waveform

# 9 I/O port specification

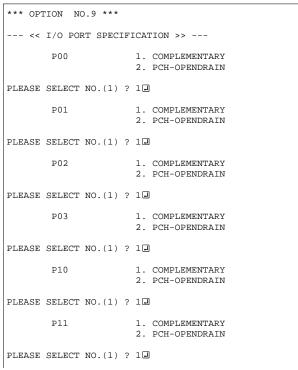

Select the output specification and the output type for the R03 terminal.

#### • Output specification

Either complementary output or Pch open drain output may be selected.

The circuit configuration is the same as that of the output port R00 (Figure 3.3.2).

#### • Output type

Either DC output or buzzer output (buzzer inverted output) may be selected.

When DC output is selected, R03 becomes a regular output port.

When buzzer output is selected, inverted waveform of R00 buzzer output is generated from the R03 terminal. When "BZ OUTPUT (R03)" is selected, the R03 outputs the buzzer inverted signal when "1" is written to the R03 register. When "BZ OUTPUT (R00)" is selected, the R03 buzzer output can be controlled by the R00 register as well as the R00 buzzer output.

\* The buzzer output for R03 may not be selected when the output type of the R00 terminal (see Option 5, "R00 specification") is not set to buzzer output. Moreover, at this point, when the R00 output type is reselected after selecting buzzer output, the R00 output type is fixed at buzzer output.

The buzzer output waveform is shown in Figure 3.3.5.

Select the output specification to be used during I/O ports (P00–P03 and P10–P13) output mode selection. Either complementary output or Pch open drain output may be selected.

The circuit configuration of the output driver is the same as that of output ports (Figure 3.3.2). Select complementary output for unused ports.

The I/O ports can control the input/output direction according to the IOC bit (07EH•D0 and 0FEH•D0); at "1" and "0" settings, it is set to output port and input port, respectively.

The pull down resistor of this port is turned on by the read signal and is normally turned off to minimize leak current.

Because of this, when the port is set for input, take care that a floating state does not occur in the terminal.

The I/O port circuit configuration is shown in Figure 3.3.6.

```
P12
                       1. COMPLEMENTARY
                       2. PCH-OPENDRAIN
PLEASE SELECT NO.(1) ? 12
        P13
                       1. COMPLEMENTARY
                       2. PCH-OPENDRAIN
PLEASE SELECT NO.(1) ? 1
        P00
                       1. COMPLEMENTARY SELECTED
        P01
                       1. COMPLEMENTARY SELECTED
        P02
                       1. COMPLEMENTARY SELECTED
        P03
                       1. COMPLEMENTARY SELECTED
        P10
                       1. COMPLEMENTARY SELECTED
        P11
                       1. COMPLEMENTARY SELECTED
        P12
                       1. COMPLEMENTARY SELECTED
        P13
                       1. COMPLEMENTARY SELECTED
```

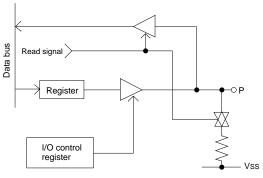

Fig. 3.3.6 Circuit configuration of I/O port

## 10 I/O port pull down resistor

| 10 1/0 port putt uo                                  | •  | Ti Teststor                                                                                                    |
|------------------------------------------------------|----|----------------------------------------------------------------------------------------------------|
| *** OPTION NO.10 ***                                 |    |                                                                                                    |
| << I/O PORT PULL                                     | DC | OWN RESISTOR >>                                                                                                    |
| ₽00                                                  |    | 1. WITH RESISTOR<br>2. GATE DIRECT                                                                                                    |
| PLEASE SELECT NO.(1)                                 | ?  | 1.                                                                                                    |
| P01                                                  |    | 1. WITH RESISTOR<br>2. GATE DIRECT                                                                                                    |
| PLEASE SELECT NO.(1)                                 | ?  | 1.                                                                                                    |
| P02                                                  |    | 1. WITH RESISTOR<br>2. GATE DIRECT                                                                                                    |
| PLEASE SELECT NO.(1)                                 | ?  | 10                                                                                                    |
| P03                                                  |    | 1. WITH RESISTOR<br>2. GATE DIRECT                                                                                                    |
| PLEASE SELECT NO.(1)                                 | ?  | 1.                                                                                                    |
| P10                                                  |    | 1. WITH RESISTOR<br>2. GATE DIRECT                                                                                                    |
| PLEASE SELECT NO.(1)                                 | ?  | 1.                                                                                                    |
| P11                                                  |    | 1. WITH RESISTOR<br>2. GATE DIRECT                                                                                                    |
| PLEASE SELECT NO.(1)                                 | ?  | 1.                                                                                                    |
| P12                                                  |    | 1. WITH RESISTOR<br>2. GATE DIRECT                                                                                                    |
| PLEASE SELECT NO.(1)                                 | ?  | 1.                                                                                                    |
| P13                                                  |    | 1. WITH RESISTOR<br>2. GATE DIRECT                                                                                                    |
| PLEASE SELECT NO.(1)                                 | ?  | 1.                                                                                                    |
| P00<br>P01<br>P02<br>P03<br>P10<br>P11<br>P12<br>P13 |    | 1. WITH RESISTOR SELECTED 1. WITH RESISTOR SELECTED 1. WITH RESISTOR SELECTED 1. WITH RESISTOR SELECTED 1. WITH RESISTOR SELECTED 1. WITH RESISTOR SELECTED 1. WITH RESISTOR SELECTED 1. WITH RESISTOR SELECTED 1. WITH RESISTOR SELECTED |

Select whether I/O ports (P00–P03, P10–P13) will each be supplemented with pull down resistors or not. When "Gate Direct" is selected, see to it that entry floating state does not occur. Select "With Resistor" for unused ports.

Moreover, when the I/O port is set to the input mode and a low-level voltage (VSS) is input, an erroneous input results if the time constant of the capacitive load of the input line and the built-in pull-down resistor load is greater than the read-out time. When the input data is being read, the time that the input line is pulled down is equivalent to 0.5 cycles of the CPU system clock. Hence, the electric potential of the terminals must settle within 0.5 cycles. If this condition cannot be met, some measure must be devised, such as arranging a pull-down resistor externally, or performing multiple read-outs.

## 11 LCD specification

```
*** OPTION NO.11 ***
--- << LCD COMMON DUTY AND BIAS >> ---

1. 1/4 DUTY,1/2 BIAS
2. 1/3 DUTY,1/2 BIAS
3. 1/2 DUTY,1/2 BIAS

PLEASE SELECT NO.(1) ? 1

1. 1/4 DUTY,1/2 BIAS SELECTE
```

(for 3-V LCD model)

Table 3.3.1 Common duty selection standard

| Number of segments | Common duty |
|--------------------|-------------|
| 1–76               | 1/2         |
| 77–114             | 1/3         |
| 115–152            | 1/4         |

Select the specification (drive duty) for the LCD drive circuit.

#### • Drive duty

Select a drive duty.

When 1/2 duty is selected, up to 76 segments of LCD panel can be driven with 2 COM terminals and 38 SEG terminals. When 1/3 duty is selected, up to 114 segments can be driven with 3 COM terminals, and when 1/4 duty is selected, up to 152 segments with 4 COM terminals.

When 1/2 duty is selected, the COM0 and COM1 terminals are effective for COM output and the COM2 and COM3 terminals always output an off signal. When 1/3 duty is selected, the COM0 to COM2 terminals are effective and the COM3 terminal always outputs an off signal. Refer to Table 3.3.1 for common duty selection.

Figures 3.3.7 and 3.3.8 show the drive waveforms of 1/3 bias driving and 1/2 bias driving, respectively.

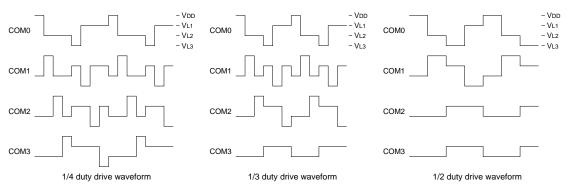

Fig. 3.3.7 Drive waveform from COM terminals (1/3 bias)

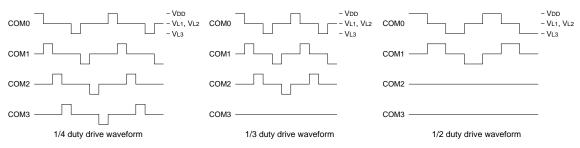

Fig. 3.3.8 Drive waveform from COM terminals (1/2 bias)

#### 4.5 V LCD Panel 1/4, 1/3 or 1/2 duty, 1/3 bias Vnn Vnn + V<sub>L</sub>1 VL1=Vss C2 \_ \_0.1μF VI 2 VL2=2VL1 LCD C3 0.1μF Vi 3 VL3=3VL1 voltage circuit CA CB Vss ◀ Vss

Note: VL1 and Vss are shorted internally.

#### 3 V LCD Panel 1/4, 1/3 or 1/2 duty, 1/2 bias

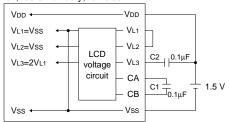

Note: VL1 and Vss are shorted internally.

Fig. 3.3.9 External elements for LCD power supply circuit

# The LCD drive bias is decided according to the LCD voltage selection of Option 1.

When 4.5 V LCD is selected, the LCD drive bias is set to 1/3 (drives LCD with 4 levels, VDD, VL1, VL2 and VL3). When 3 V LCD is selected, the LCD drive bias is set to 1/2 (drives LCD with 3 levels, VDD, VL1 = VL2 and VL3).

Figure 3.3.9 shows the external element configuration for the LCD voltage selected by Option 1.

The LCDON register (0FFH•D0) is used for turning the LCD display ON and OFF.

## 12 Segment memory address

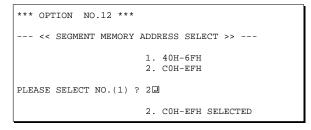

Select the segment memory area.

When "40H 6FH" is selected for t

When "40H–6FH" is selected for the segment memory area, it is possible to read and write from/to this area because a RAM is assigned to this area. When "C0H–EFH" is selected, this segment memory area becomes a write-only area.

# 3.4 FOG6011 Quick Reference

#### Starting command and input/output files

Execution file: FOG6011.EXE

Starting command: FOG6011 ☐ ☐ indicates the Return key.

*Input file:* C011XXXF.DOC (Function option document file, when modifying)

Output file: C011XXXF.DOC (Function option document file)
C011XXXF.HEX (Function option HEX file)

#### ■ Display example

```
E0C6011 FUNCTION OPTION GENERATOR. --- Ver 2.00
EFFFFFFFFF
             PPPPPPPP
                              SSSSSSS
                                             00000000
                                                                   MMM
EEEEEEEEE
             PPPPPPPPP
                                   SSSS
                                            000
                                                          NNNN
                             SSS
                                                   000
                                                                   NNN
                            SSS
EEE
             ppp
                    PPP
                                    SSS
                                          000
                                                    000
                                                          NNNNN
                                                                  MMM
EEE
             PPP
                      PPP
                             SSS
                                          000
                                                    000
                                                          NNNNNN
                                                                  NNN
REFERENCE
             PDDDDDDDDD
                              555555
                                          000
                                                    000
                                                          NNN NNN NNN
             PPPPPPPP
                                                    000
EEEEEEEE
                                 SSSS
                                          000
EEE
             PPP
                                   SSS
                                          000
                                                    000
                                                          MMM
                                                                NNNNN
                                                    000
                                    SSS
EEEEEEEEE
                            SSSS
             PPP
                                    SSS
                                           000
                                                   000
                                                          NNN
                                                                  NNN
                              SSSSSSS
                                            00000000
EEEEEEEE
              (C) COPYRIGHT 1994 SEIKO EPSON CORP.
         THIS SOFTWARE MAKES NEXT FILES.
```

C011XXXF.HEX ... FUNCTION OPTION HEX FILE.
C011XXXF.DOC ... FUNCTION OPTION DOCUMENT FILE.

STRIKE ANY KEY.

```
*** E0C6011 USER'S OPTION SETTING. --- Ver 2.00 ***

CURRENT DATE IS 99/01/22

PLEASE INPUT NEW DATE :
```

```
*** OPERATION SELECT MENU ***

1. INPUT NEW FILE
2. EDIT FILE
3. RETURN TO DOS

PLEASE SELECT NO.?
```

```
*** OPERATION SELECT MENU ***

1. INPUT NEW FILE
2. EDIT FILE
3. RETURN TO DOS

PLEASE SELECT NO.? 1 PLEASE INPUT FILE NAME? CO110A0 PLEASE INPUT USER'S NAME? SEIKO EPSON CORP. (2)

PLEASE INPUT ANY COMMENT

(ONE LINE IS 50 CHR)? FUJIMI PLANT (3)

? 281 FUJIMI SUWA-GUN NAGANO-KEN 399-0293 JAPAN (2)

? TEL 0266-61-1211 (2)

? FAX 0266-61-1273 (2)

? J
```

```
PLEASE INPUT FILE NAME? C0110A0 
EXISTS OVERWRITE(Y/N)? N
PLEASE INPUT FILE NAME? C0110B0 
PLEASE INPUT USER'S NAME?
```

#### Start-up message

When FOG6011 is started, the start-up message is displayed.

For "STRIKE ANY KEY.", press any key to advance the program execution.

To suspend execution, press the "CTRL" and "C" keys together: the sequence returns to the DOS command level.

#### Date input

Enter the 2-digit year, month, and day of the month by delimiting them with a slash ("/"). When not modifying the date, press the RETURN key " " to continue.

#### Operation selection menu

Enter a number from 1 to 3 to select a subsequent operation.

- 1. To set new function options.
- 2. To modify the document file.
- To terminate FOG6011.

#### Setting new function options

Select "1" on the operation selection menu.

- (1) Enter the file name.
- (2) Enter the customer's company name.
- (3) Enter any comment.

(Within 50 characters x 10 lines) Next, start function option setting from option No. 1.

In case a function option document file with the same name as the file name specified in the current drive exists, the user is asked whether overwriting is desired. Enter "Y" or "N" accordingly.

```
*** OPERATION SELECT MENU ***
           1. INPUT NEW FILE
            2. EDIT FILE
           3. RETURN TO DOS
PLEASE SELECT NO.? 2 ₽
*** SOURCE FILE(S) ***
C0110A0
                      C0110B0
                                               C0110C0
                                                                               ..(1)
PLEASE INPUT FILE NAME? C0110A0 PLEASE INPUT USER'S NAME? PLEASE INPUT ANY COMMENT (ONE LINE IS 50 CHR)? PLEASE INPUT EDIT NO.? 4
                                                                              ..(2)
                                                                              .. (3)
                                                                               .. (5)
(Modifying function option settings)
PLEASE INPUT EDIT NO.? E
```

In step (1), if no modifiable source exists, the following message is displayed and the sequence returns to the operation selection menu.

```
*** SOURCE FILE(S) ***
FUNCTION OPTION DOCUMENT FILE IS NOT FOUND.
```

In step (2), if the function option document file is not in the current drive, the following message is displayed, prompting entry of other file name.

```
PLEASE INPUT FILE NAME? C0110N0 FUNCTION OPTION DOCUMENT FILE IS NOT FOUND.
PLEASE INPUT FILE NAME?
```

```
*** OPTION NO.3 ***
--- << INTERRUPT NOISE REJECTOR K00-K03 >> ---

1. USE
2. NOT USE

PLEASE SELECT NO.(1) ? 2  

2. USE SELECTED
```

```
END OF OPTION SETTING
DO YOU MAKE HEX FILE (Y/N) ? Y
                                                         ..(1)
*** OPTION EPROM SELECT MENU ***
        1. 27C64
        2. 27C128
           27C256
        4. 27C512
                                                         ..(2)
PLEASE SELECT NO.? 24
        2. 27C128 SELECTED
MAKING FILE(S) IS COMPLETED.
*** OPERATION SELECT MENU ***
        1. INPUT NEW FILE
        2. EDIT FILE
3. RETURN TO DOS
PLEASE SELECT NO.?
```

#### Modifying function option settings

Select "2" on the operation selection menu.

- (1) Will display the files on the current drive.
- (2) Enter the file name.
- (3) Enter the customer's company name.
- (4) Enter any comment.

  Previously entered data can be used by pressing the RETURN key " " at (3) and (4).
- (5) Enter the number of the function option to be modified. When selection of one option is complete, the system prompts entry of another function option number. Repeat selection until all options to be modified are selected. Enter "E⊒" to end option setting. Then, move to the confirmation procedure for HEX file generation.

#### **Option** selection

The selections for each option correspond one to one to the option list. Enter the selection number. The value in parentheses ( ) indicates the default value, and is set when only the RETURN key "" is pressed.

In return, the confirmation is displayed. When you wish to modify previously set function options in the new setting process, enter "B 🖃" to return 1 step back to the previous function option setting operation.

#### EPROM selection

When setting function options setting is completed, the following message is output to ask the operator whether to generate the HEX file.

- (1) When debugging the program with EVA6011, HEX file is needed, so enter "Y I". If "N I" is entered, no HEX file is generated and only document file is generated.
- (2) For the option ROM selection menu displayed when "Y !!" is entered in Step (1), select the EPROM to be used for setting EVA6011 options.

When a series of operations are complete, the sequence returns to the operation selection menu.

# 3.5 Sample File

#### **■** Example of function option document file

```
* E0C6011 FUNCTION OPTION DOCUMENT V 2.00
* FILE NAME
           C0110A0F.DOC
* USER'S NAME SEIKO EPSON CORP.
* INPUT DATE 1999/01/22
* OPTION NO.1
* < << DEVICE TYPE & LCD POWER VREG >> >
                          E0C6011 LCD 3V ----- SELECTED
OPT0101 01
* OPTION NO.2
* < << OSC1 SYSTEM CLOCK SELECT >> >
                          INTERNAL RESISTOR OSC1=65KHZ SELECTED
OPT0201 01
* OPTION NO.3
* < << INTERRUPT NOISE REJECTOR K00-K03 >> >
                         USE ----- SELECTED
OPT0301 01
* OPTION NO.4
* < << INPUT PORT PULL DOWN RESISTOR >> >
                          WITH RESISTOR ----- SELECTED
    K00
                          WITH RESISTOR ----- SELECTED
    K01
                          WITH RESISTOR ----- SELECTED
    K02
                          WITH RESISTOR ----- SELECTED
    K03
OPT0401 01
OPT0402 01
OPT0403 01
OPT0404 01
* OPTION NO.5
* < << R00 SPECIFICATION >> >
    R00 OUTPUT SPECIFICATION COMPLEMENTARY ----- SELECTED
    R00 OUTPUT TYPE DC ------ SELECTED
OPT0501 01
OPT0502 01
* OPTION NO.6
* < << R01 SPECIFICATION >> >
    R01 OUTPUT SPECIFICATION COMPLEMENTARY ----- SELECTED
OPT0601 01
* OPTION NO.7
* < << R02 SPECIFICATION >> >
    R02 OUTPUT SPECIFICATION COMPLEMENTARY ----- SELECTED
    R02 OUTPUT TYPE
                    DC ----- SELECTED
OPT0701 01
OPT0702 01
* OPTION NO.8
* < << R03 SPECIFICATION >> >
    R03 OUTPUT SPECIFICATION COMPLEMENTARY ----- SELECTED
    RO3 OUTPUT TYPE DC ----- SELECTED
OPT0801 01
OPT0802 01
```

```
* OPTION NO.9
 < << I/O PORT SPECIFICATION >> >
     P00
                           COMPLEMENTARY
                                                     SELECTED
     P01
                           COMPLEMENTARY
                                                      SELECTED
     P02
                           COMPLEMENTARY
                                       ----- SELECTED
     P03
                           COMPLEMENTARY ----- SELECTED
    P10
                           COMPLEMENTARY ----- SELECTED
    P11
                           COMPLEMENTARY ----- SELECTED
    P12
                           COMPLEMENTARY ----- SELECTED
    P13
                           COMPLEMENTARY ----- SELECTED
OPT0901 01
OPT0902 01
OPT0903 01
OPT0904 01
OPT0905 01
OPT0906 01
OPT0907 01
OPT0908 01
* OPTION NO.10
* < << I/O PORT PULL DOWN RESISTOR >> >
    P00
                           WITH RESISTOR ----- SELECTED
     P01
                           WITH RESISTOR ----- SELECTED
    P02
                           WITH RESISTOR ----- SELECTED
                           WITH RESISTOR ----- SELECTED
    P03
                           WITH RESISTOR ----- SELECTED
    P10
                                        ----- SELECTED
    P11
                           WITH RESISTOR
                                        ----- SELECTED
    P12
                           WITH RESISTOR
                                        ----- SELECTED
     P13
                           WITH RESISTOR
OPT1001 01
OPT1002 01
OPT1003 01
OPT1004 01
OPT1005 01
OPT1006 01
OPT1007 01
OPT1008 01
* OPTION NO.11
* < << LCD COMMON DUTY AND BIAS >> >
                           1/4 DUTY,1/2 BIAS ----- SELECTED
OPT1101 01
* OPTION NO.12
* < << SEGMENT MEMORY ADDRESS SELECT >> >
                          COH-EFH ----- SELECTED
OPT1201 02
* SEIKO EPSON'S AREA
* OPTION NO.13
OPT1301 01
* OPTION NO.14
OPT1401 01
\\END
```

Note End mark "\\END" may be used instead of "\\END" depending on the PC used. (The code of \ and \\exists is 5CH.)

# 4 SEGMENT OPTION GENERATOR SOG6011

#### 4.1 SOG6011 Outline

With the 4-bit single-chip E0C6011 microcomputers, the customer may select the LCD segment options. By modifying the mask patterns of the E0C6011 according to the selected options, the system can be customized to meet the specifications of the target system.

The Segment Option Generator SOG6011 is a software tool for generating data file used to generate mask patterns. From the data file created with SOG6011, the E0C6011 mask pattern is automatically generated by a general purpose computer. The HEX file for the evaluation board (EVA6011) segment option ROM is simultaneously generated with the data file.

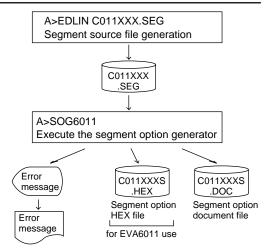

Fig. 4.1.1 SOG6011 execution flow

The operating method is same as for the E0C62 Family. Refer to the "E0C62 Family Development Tool Reference Manual" for details.

# 4.2 Option List

| TEDMINIAL                           |                                                                      |     |        |    | Α   | DDF | RES | S  |   |   |    |   |                                    |
|-------------------------------------|----------------------------------------------------------------------|-----|--------|----|-----|-----|-----|----|---|---|----|---|------------------------------------|
| TERMINAL                            | C                                                                    | ОМ  | 0      | (  | COM | 1   | (   | ОМ | 2 | C | ОМ | 3 | OUTPUT SPECIFICATION               |
| NAME                                | Η                                                                    | L   | D      | Н  | L   | D   | Н   | L  | D | Н | L  | D |                                    |
| SEG0                                |                                                                      |     |        |    |     |     |     |    |   |   |    |   | SEG output                         |
| SEG1                                |                                                                      |     |        |    |     |     |     |    |   |   |    |   | DC output ☐ C ☐ P                  |
| SEG2                                |                                                                      |     |        |    |     |     |     |    |   |   |    |   | SEG output                         |
| SEG3                                |                                                                      |     |        |    |     |     |     |    |   |   |    |   | DC output ☐ C ☐ P                  |
| SEG4                                |                                                                      |     |        |    |     |     |     |    |   |   |    |   | SEG output                         |
| SEG5                                |                                                                      |     |        |    |     |     |     |    |   |   |    |   | DC output ☐ C ☐ P                  |
| SEG6                                |                                                                      |     |        |    |     |     |     |    |   |   |    |   | SEG output                         |
| SEG7                                |                                                                      |     |        |    |     |     |     |    |   |   |    |   | DC output ☐ C ☐ P                  |
| SEG8                                |                                                                      |     |        |    |     |     |     |    |   |   |    |   | SEG output                         |
| SEG9                                |                                                                      |     |        |    |     |     |     |    |   |   |    |   | DC output ☐ C ☐ P                  |
| SEG10                               |                                                                      |     |        |    |     |     |     |    |   |   |    |   | SEG output                         |
| SEG11                               |                                                                      |     |        |    |     |     |     |    |   |   |    |   | DC output ☐ C ☐ P                  |
| SEG12                               |                                                                      |     |        |    |     |     |     |    |   |   |    |   | SEG output                         |
| SEG13                               |                                                                      |     |        |    |     |     |     |    |   |   |    |   | DC output ☐ C ☐ P                  |
| SEG14                               |                                                                      |     |        |    |     |     |     |    |   |   |    |   | SEG output                         |
| SEG15                               |                                                                      |     |        |    |     |     |     |    |   |   |    |   | DC output ☐ C ☐ P                  |
| SEG16                               |                                                                      |     |        |    |     |     |     |    |   |   |    |   | SEG output                         |
| SEG17                               |                                                                      |     |        |    |     |     |     |    |   |   |    |   | DC output ☐ C ☐ P                  |
| SEG18                               |                                                                      |     |        |    |     |     |     |    |   |   |    |   | SEG output                         |
| SEG19                               |                                                                      |     |        |    |     |     |     |    |   |   |    |   | DC output ☐ C ☐ P                  |
| SEG20                               |                                                                      |     |        |    |     |     |     |    |   |   |    |   | SEG output                         |
| SEG21                               |                                                                      |     |        |    |     |     |     |    |   |   |    |   | DC output ☐ C ☐ P                  |
| SEG22                               |                                                                      |     |        |    |     |     |     |    |   |   |    |   | SEG output                         |
| SEG23                               |                                                                      |     |        |    |     |     |     |    |   |   |    |   | DC output ☐ C ☐ P                  |
| SEG24                               |                                                                      |     |        |    |     |     |     |    |   |   |    |   | SEG output                         |
| SEG25                               |                                                                      |     |        |    |     |     |     |    |   |   |    |   | DC output ☐ C ☐ P                  |
| SEG26                               |                                                                      |     |        |    |     |     |     |    |   |   |    |   | SEG output                         |
| SEG27                               |                                                                      |     |        |    |     |     |     |    |   |   |    |   | DC output ☐ C ☐ P                  |
| SEG28                               |                                                                      |     |        |    |     |     |     |    |   |   |    |   | SEG output                         |
| SEG29                               |                                                                      |     |        |    |     |     |     |    |   |   |    |   | DC output ☐ C ☐ P                  |
| SEG30                               |                                                                      |     |        |    |     |     |     |    |   |   |    |   | SEG output                         |
| SEG31                               |                                                                      |     |        |    |     |     |     |    |   |   |    |   | DC output ☐ C ☐ P                  |
| SEG32                               |                                                                      |     |        |    |     |     |     |    |   |   |    |   | SEG output                         |
| SEG33                               |                                                                      |     |        |    |     |     |     |    |   |   |    |   | DC output                          |
| SEG34                               |                                                                      |     |        |    |     |     |     |    |   |   |    |   | SEG output                         |
| SEG35                               |                                                                      |     |        |    |     |     |     |    |   |   |    |   | DC output □ C □ P                  |
| SEG36                               |                                                                      |     |        |    |     |     |     |    |   |   |    |   | SEG output                         |
| SEG37                               |                                                                      |     |        |    |     |     |     |    |   |   |    |   | DC output □ C □ P                  |
| Legend:                             |                                                                      | ADD | RES    | S> |     |     | ·   |    |   |   |    |   | <output specification=""></output> |
|                                     | H: High order address, L: Low order address  C: Complementary output |     |        |    |     |     |     |    |   |   |    |   |                                    |
|                                     |                                                                      |     | Data i |    |     | ,   |     |    |   |   |    |   | P: Pch open drain output           |
| 2. Data of 1.1 cm open train output |                                                                      |     |        |    |     |     |     |    |   |   |    |   |                                    |

Note: 1. Even if there are unused areas, set "---" (hyphens) such that there are no blank columns.

2. When DC output is selected, the display memory of the COM0 column becomes effective.

# 4.3 Segment Ports Output Specifications

For the output specification of the segment output ports SEG0–SEG37, segment output and DC output can be selected in units of two terminals. When used for liquid crystal panel drives, select segment output; when used as regular output port, select DC output. When DC output is selected, either complementary output or Pch open drain output may further be selected.

However, for segment output ports that will not be used, select segment output.

Refer to the "E0C62 Family Development Tool Reference Manual" for the segment option source file creation.

#### When segment output is selected

The segment output port has a segment decoder built-in, and the data bit of the optional address in the segment memory area (040H–06FH or 0C0H–0EFH) can be allocated to the optional segment. With this, up to 152 segments (114 segments when 1/3 duty is selected or 76 segments when 1/2 duty is selected) of liquid crystal panel could be driven.

The segment memory may be allocated only one segment and multiple setting is not possible. The allocated segment displays when the bit for this segment memory is set to "1", and goes out when bit is set to "0".

Segment allocation is set to H for high address (4–6 or C–E), to L for low address (0–F), and to D for data bit (0–3) and are recorded in their respective column in the option list. For segment ports that will not be used, write "---" (hyphen) in the H, L, and D columns of COM0–COM3.

#### Examples

```
• When 1/4 duty is selected
    C00
          C01
               C02
                      C03
         C11
               C12
                            S
    C10
                      C13
• When 1/3 duty is selected
    C00
          C01
                C02
                            S
    C10
          C11
                C12
                            S
• When 1/2 duty is selected
   C00 C01
                ___
                            S
                ---
    C10 C11
```

#### ■ When DC output is selected

The DC output can be selected in units of two terminals and up to 38 terminals may be allocated for DC output. Also, either complementary output or Pch open drain output is likewise selected in units of two terminals. When the bit for the selected segment memory is set to "1", the segment output port goes high (VDD), and goes low (Vss) when set to "0". Segment allocation is the same as when segment output is selected but for the while the segment memory allocated to COM1–COM3 becomes ineffective. Write three hyphens ("---") in the COM1–COM3 columns in the option list.

#### Example

• When complementary output is set to SEG34 and SEG35, and Pch open drain output is set to SEG36 and SEG37.

```
34 E00 --- --- C
35 E10 --- --- C
36 E20 --- --- P
37 E30 --- P
```

# 4.4 SOG6011 Quick Reference

#### ■ Starting command and input/output files

Starting command: SOG6011\_ [-H] A parameter enclosed by [ ] can be omitted.

*Option:* -H: Specifies the segment option document file for input file of SOG6011.

*Input file:* C011XXX.SEG (Segment option source file)

C011XXXS.DOC (Segment option document file, when -H option use)

Output file: C011XXXS.DOC (Segment option document file)

C011XXXS.HEX (Segment option HEX file)

#### ■ Display example

| ***                                                                                                    | E0C6011 | SEGMENT | OPTION | GENERAT | ror  | Ver 2.0 | 0 ***  |       |
|----------------------------------------------------------------------------------------------------|---------|---------|--------|---------|------|---------|--------|-------|
| EEEEEEEEE                                                                                                    | PPPPI   | PPPP    | SSSS   | SSSS    | 0000 | 0000    | NNN    | NNN   |
| EEEEEEEE                                                                                                    | PPPPI   | PPPPPP  | SSS    | SSSS    | 000  | 000     | NNNN   | NNN   |
| EEE                                                                                                    | PPP     | PPP     | SSS    | SSS     | 000  | 000     | NNNNN  | NNN   |
| EEE                                                                                                    | PPP     | PPP     | SSS    |         | 000  | 000     | NNNNNN | NNN   |
| EEEEEEEEE                                                                                                    | PPPPI   | PPPPPP  | SSSS   | SSS     | 000  | 000     | NNN NN | N NNN |
| EEEEEEEEE                                                                                                    | PPPPI   | PPPP    | 5      | SSSS    | 000  | 000     | NNN N  | NNNNN |
| EEE                                                                                                    | PPP     |         |        | SSS     | 000  | 000     | NNN    | NNNNN |
| EEE                                                                                                    | PPP     |         | SSS    | SSS     | 000  | 000     | NNN    | NNNN  |
| EEEEEEEEE                                                                                                    | PPP     |         | SSSS   | SSS     | 000  | 000     | NNN    | NNN   |
| EEEEEEEEE                                                                                                    | PPP     |         | SSSS   | SSSS    | 0000 | 0000    | NNN    | NN    |
| (C) COPYRIGHT 1999 SEIKO EPSON CORP.  SEGMENT OPTION SOURCE FILE NAME IS " CO11XXX.SEG "  THIS SOFTWARE MAKES NEXT FILES.  C011XXXS.HEX SEGMENT OPTION HEX FILE. |         |         |        |         |      |         |        |       |
| C011XXXS.DOC SEGMENT OPTION DOCUMENT FILE.                                                                                                    |         |         |        |         |      |         |        |       |
| STRIKE ANY KEY.                                                                                                    |         |         |        |         |      |         |        |       |

```
*** E0C6011 USER'S OPTION SETTING. --- Ver 2.00 ***

CURRENT DATE IS 99/01/14

PLEASE INPUT NEW DATE :
```

```
*** SOURCE FILE(S) ***

SEGMENT OPTION SOURCE FILE IS NOT FOUND. ..(5) -H option not use

*** SOURCE FILE(S) ***

SEGMENT OPTION DOCUMENT FILE IS NOT FOUND. ..(6) -H option use
```

```
PLEASE INPUT SEGMENT OPTION SOURCE FILE NAME? C0110NO SEGMENT OPTION SOURCE FILE IS NOT FOUND. ...(7) -H option not use

PLEASE INPUT SEGMENT OPTION DOCUMENT FILE NAME? C0110NO SEGMENT OPTION DOCUMENT FILE IS NOT FOUND. ...(8) -H option use
```

#### Start-up message

When SOG6011 is started, the start-up message is displayed.

For "STRIKE ANY KEY.", press any key to advance the program execution.

To suspend execution, press the "CTRL" and "C" keys together: the sequence returns to the DOS command level.

#### Date input

Enter the 2-digit year, month, and day of the month by delimiting them with a slash ("/"). When not modifying the date, press the RETURN key " " to continue.

#### Input file selection

- (1) Will display the files on the current drive.
- (2) Enter the file name.
- (3) Enter the customer's company name.
- (4) Enter any comment.

(Within 50 characters x 10 lines)

Then, move to the confirmation procedure for HEX file generation.

In step (1), if no modifiable source exists, an error message (5) or (6) will be displayed and the program will be terminated. In step (2), if the specified file name is not found in the current drive, an error message (7) or (8) is displayed, prompting entry of other file name.

#### **4 SEGMENT OPTION GENERATOR SOG6011**

```
END OF OPTION SETTING.

DO YOU MAKE HEX FILE (Y/N) ? Y ...(1)

*** OPTION EPROM SELECT MENU ***

1. 27064
2. 270128
3. 270256
4. 270512

PLEASE SELECT NO.? 2 ...(2)
2. 270128 SELECTED

MAKING FILE IS COMPLETED.
```

#### **EPROM** selection

When selecting file is completed, the following message is output to ask the operator whether to generate the HEX file.

- (1) When debugging the program with EVA6011, HEX file is needed, so enter "Y¬". If "N¬" is entered, no HEX file is generated and only document file is generated.
- (2) For the option ROM selection menu displayed when "Y □" is entered in Step (1), select the EPROM to be used for setting EVA6011 options.

When a series of operations are complete, the SOG6011 generates files. If no error is committed while setting segment options, "MAKING FILE IS COMPLETED" will be displayed and the SOG6011 program will be terminated.

#### **■** Error messages

| Error message      |                            | Explanation                                                                          |
|--------------------|----------------------------|--------------------------------------------------------------------------------------|
| S                  | (Syntax Error)             | The data was written in an invalid format.                                           |
| Ν                  | (Segment No. Select Error) | The segment number outside the specificable range was specified.                     |
| R                  | (RAM Address Select Error) | The segment memory address or data bit outside the specificable range was specified. |
| D                  | (Duprication Error)        | The same data (SEG port No., segment memory address, or data bit) was specified      |
|                    |                            | more then once.                                                                      |
| Out Port Set Error |                            | The output specifications were not set in units of two ports.                        |

# 4.5 Sample Files

#### **■** Example of segment option source file

```
; C0110A0.SEG, VER.2.00
; EVA6011 LCD SEGMENT DECODE TABLE
      C00 C01 C02 C03 S
 0
                     C13 S
 1
      C10
          C11 C12
 2
      C20
          C21
                C22
                     C23 S
 3
      C30
           C31
                C32
                     C33 S
 4
      C40
           C41
                C42
                     C43 S
 5
      C50
           C51
                C52
                     C53 S
 6
      C60
           C61
                C62
                     C63 S
 7
      C70
           C71
                C72
                     C73 S
 8
      C80
           C81
                C82
                     C83 S
 9
      C90
           C91
                C92
                     C93 S
10
      CA0
           CA1
                CA2
                     CA3 S
11
      CB0
           CB1
                CB2
                     CB3 S
12
      CC0
           CC1
                CC2
                     CC3 S
13
      CD0
           CD1
                CD2
                     CD3 S
      CE0
           CE1
                CE2
                     CE3 S
14
15
     CF0
           CF1
                CF2
                     CF3 S
16
     D00
           D01 D02
                     D03 S
17
     D10
           D11
                D12
                     D13 S
18
     D20
           D21
                D22
                     D23 S
19
     D30
           D31
                D32
                     D33 S
20
      D40
           D41
                D42
                     D43 S
21
      D50
           D51
                D52
                     D53 S
22
      D60
           D61
                D62
                     D63 S
23
      D70
           D71
                D72
                     D73 S
                D82
24
      D80
           D81
                     D83 S
25
      D90
           D91
                D92
                     D93 S
26
      DA0
           DA1
                DA2
                     DA3 S
                     DB3 S
27
      DB0
           DB1
                DB2
28
      DC0
                DC2
                     DC3 S
           DC1
29
      DD0
           DD1
                DD2
                     DD3 S
30
      DE0
           DE1
                DE 2
                     DE3 S
31
      DF0
           DF1
                DF2
                     DF3 S
32
      E00
           E01
                E02
                     E03 S
33
      E10
           E11
                E12
                     E13 S
34
      E20
           E21
                E22 E23 S
35
      E30
           E31
                E32 E33 S
36
      E40
                     --- C
           ___
                ___
37
      E50
                ___
                     --- C
           ___
```

#### ■ Example of segment option document file

```
* E0C6011 SEGMENT OPTION DOCUMENT V 2.00
* FILE NAME
             C0110A0S.DOC
* USER'S NAME SEIKO EPSON CORP.
* INPUT DATE
            99/01/14
* OPTION NO.13
* < LCD SEGMENT DECODE TABLE >
* SEG COM0 COM1 COM2 COM3 SPEC
     C00 C01 C02 C03
  0
  1
     C10
         C11
              C12
                   C13
                        S
     C20
         C21
              C22
                        S
                   C23
  3
     C30
         C31
              C32
                   C33
                        S
     C40
         C41
              C42
                   C43
                        S
  5
     C50
         C51
              C52
                   C53
  6
     C60
         C61
              C62
                   C63
  7
     C70
         C71
              C72
                   C73
  8
     C80
         C81
              C82
                   C83
     C90
         C91
              C92
                  C93
  9
 10
    CA0
         CA1
              CA2
                  CA3
         CB1
     CB0
              CB2
                  CB3
 11
                        S
 12
     CC0
         CC1
              CC2
                  CC3
                        S
 13
     CD0
         CD1
             CD2
                  CD3
                        S
              CE2
 14
     CE0
         CE1
                   CE3
 15
     CF0
         CF1
              CF2
                   CF3
 16
     D00
         D01
              D02
                   D03
 17
     D10
         D11
              D12
                   D13
                        S
 18
     D20
         D21
              D22 D23
                        S
 19
     D30
         D31 D32 D33
                        S
 20
     D40 D41 D42 D43
                        S
 21
    D50 D51 D52 D53
                        S
 22 D60 D61 D62 D63
                        S
 23
     D70 D71 D72 D73
                        S
 24
     D80 D81 D82 D83
 25
     D90 D91 D92 D93
 26
    DA0
         DA1 DA2 DA3
 27
    DB0 DB1 DB2 DB3
                        S
 28 DC0 DC1 DC2 DC3
                        S
 29
     DD0
         DD1 DD2 DD3
     DE0
         DE1 DE2
 30
                   DE3
                        S
 31
     DF0
         DF1
             DF2
                   DF3
                        S
 32
     E00
         E01
              E02
                   E03
                        S
 33
     E10
         E11
              E12
                   E13
 34
     E20
         E21
              E22
                   E23
 35
     E30
         E31 E32
                   E33
                        S
 36 E40
         E41 E42
                   E43
                       C
 37 E50 E51 E52
                  E53
\\END
```

# 5 ICE CONTROL SOFTWARE ICS6011

#### 5.1 ICS6011 Outline

The In-circuit Emulator ICE62R (ICE6200) connects the target board produced by the user via the EVA6011 and performs real time target system evaluation and debugging by passing through the RS-232C from the host computer and controlling it. The operation on the host computer side and ICE62R (ICE6200) control is done through the ICE Control Software ICS6011.

The ICS6011 has a set of numerous and highly functional emulation commands which provide sophisticated break function, on-the-fly data display, history display, etc., and so perform a higher level of debugging.

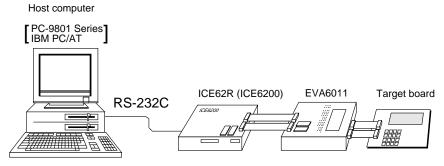

Fig. 5.1.1 Debugging system using ICE62R (ICE6200)

The functions of the ICE62R (ICE6200) and commands are same as for the E0C62 Family. Refer to the "E0C62 Family Development Tool Reference Manual" for details.

# 5.2 ICS6011 Restrictions

Take the following precautions when using the ICS6011.

#### ■ ROM Area

The ROM area is limited to a maximum address of 5FFH. Assigning data above the 5FFH address causes an error.

#### ■ RAM Area

The RAM area is limited to a maximum address of 0FFH. Assigning data above the 0FFH address causes an error. Furthermore, as the following addresses are in the unused area, designation of this area with the ICE commands produces an error.

Unused area: 0A0H to 0EFH (When segment memory is assigned from 040H to 06FH)
0A0H to 0BFH (When segment memory is assigned from 0C0H to 0EFH)
071H, 072H, 074H, 076H, 077H, 07BH, 07FH, 0F0H to 0F5H, 0F7H to 0FCH

Refer to the "E0C6011 Technical Manual" for details.

#### ■ Undefined Code

The instructions below are not specified for the E0C6011 and so cannot be used.

| PUSH | XP | POP XP | LD | XP,r | LD | r,XP |
|------|----|--------|----|------|----|------|
| PUSH | ΥP | POP YP | LD | YP,r | LD | r,YP |

#### **■** OPTLD Command

In the ICS6011, OPTLD command can be used.

This command is used to load HEX files (function option data and segment option data for LCD) in the EVA6011 memory with the ICE62R (ICE6200).

Load of function option data: #OPTLD,1,C011XXX Load of segment option data: #OPTLD,2,C011XXX L

# **OPTLD** READ HEXA DATA FILE

#### **Format**

#OPTLD, 1, <file name> ...(1)
#OPTLD, 2, <file name> ...(2)

#### **Function**

- (1) Load function option HEX file in the EVA6011 function option data memory. It is HEX file output by the function option generator and has intel HEX format.
- (2) Load segment option HEX file in the EVA6011 segment option data memory. It is HEX file output by the segment option generator and has intel HEX format.

#### **Examples**

#OPTLD, 1, C011XXX ..... C011XXXF.HEX file is loaded in the function option data memory. #OPTLD, 2, C011XXX ..... C011XXXS.HEX file is loaded in the segment option data memory.

# 5.3 ICS6011 Quick Reference

#### ■ Starting command and input/output files

☐ indicates the Return key.

Execution file: ICS6011.BAT (ICS6011J.EXE) ... for MS-DOS

ICS6011B.BAT (ICS6011W.EXE) ... for PC-DOS

Starting command: ICS6011 (ICS6011J) ... for MS-DOS

**ICS6011B (ICS6011W)** . . . for PC-DOS

Input file: C011XXXL.HEX (Object file, low-order)

C011XXXH.HEX (Object file, high-order) C011XXXD.HEX (Data RAM file) C011XXXC.HEX (Control file)

Output file: C011XXXL.HEX (Object file, low-order)

C011XXXH.HEX (Object file, high-order) C011XXXD.HEX (Data RAM file) C011XXXC.HEX (Control file)

#### ■ Display example

|                          | *** E0C6011 I | CE CONTRO | L SOFTW | ARE      | Ver 3. | 01 *** |       |
|--------------------------|---------------|-----------|---------|----------|--------|--------|-------|
| EEEEEEEEE                | PPPPPPPP      | SSS       | SSSS    | 0000     | 0000   | NNN    | NNN   |
| EEEEEEEEE                | PPPPPPPPP     | SSS       | SSSS    | 000      | 000    | NNNN   | NNN   |
| EEE                      | PPP PP        | P SSS     | SSS     | 000      | 000    | NNNNN  | NNN   |
| EEE                      | PPP PP        | P SSS     |         | 000      | 000    | NNNNNN | NNN   |
| EEEEEEEEE                | PPPPPPPPP     | SSS       | SSS     | 000      | 000    | NNN NN | N NNN |
| EEEEEEEEE                | PPPPPPPP      |           | SSSS    | 000      | 000    | NNN N  | NNNNN |
| EEE                      | PPP           |           | SSS     | 000      | 000    | NNN    | NNNNN |
| EEE                      | PPP           | SSS       | SSS     | 000      | 000    | NNN    | NNNN  |
| EEEEEEEEE                | PPP           | SSSS      | SSS     | 000      | 000    | NNN    | NNN   |
| EEEEEEEEE                | PPP           | SSS       | SSSS    | 0000     | 0000   | NNN    | NN    |
| * ICE POWE<br>* DIAGNOST | R ON RESET *  | IGHT 1991 | SEIKO   | EPSON CO | RP.    |        |       |

#### Start-up message

When ICS6011 is started, the start-up message is displayed, and a self-test is automatically performed. ICS6011 commands are awaited when the program is properly loaded and the # mark is displayed.

Debugging can be done by entering command after the # mark.

The ICS6011 program is terminated by entering the Q (Quit) command.

Note Confirm that the cables connected properly, then operate the ICS6011.

#### ■ Error messages

| Error message                                         | Meaning                           | Recover procedure                                      |  |
|-------------------------------------------------------|-----------------------------------|--------------------------------------------------------|--|
| * COMMUNICATION ERROR                                 | ICE62R (ICE6200) is disconnected  | Switch OFF the host power supply, connect cable, and   |  |
| OR ICE NOT READY *                                    | or power is OFF.                  | reapply power. Or switch ON power to ICE62R (ICE6200). |  |
| * TARGET DOWN (1) * Evaluation board is disconnected. |                                   | Switch OFF power to ICE, and connect the evaluation    |  |
|                                                       | (Check at power ON)               | board. Then, apply power to ICE62R (ICE6200).          |  |
| * TARGET DOWN (2) *                                   | Evaluation board is disconnected. | Switch OFF power to ICE, and connect the evaluation    |  |
|                                                       | (Check at command execution)      | board. Then, apply power to ICE62R (ICE6200).          |  |
| * UNDEFINED PROGRAM Undefined code is detected in the |                                   | Convert ROM and FD data with the cross assembler,      |  |
| CODE EXIST *                                          | program loaded from ROM or FD.    | then restart the ICE62R (ICE6200).                     |  |
| * COMMAND ERROR *                                     | A miss occurs by command input.   | Reenter the proper command.                            |  |
| (No response after power on) The ICE-to-HOST cable is |                                   | Switch OFF the host power supply, connect cable,       |  |
|                                                       | disconnected on the host side.    | and reapply power.                                     |  |

## **■** Command list

| Item No. | Function    | Command Format        | Outline of Operation                                            |  |  |
|----------|-------------|-----------------------|-----------------------------------------------------------------|--|--|
| 1        | Assemble    | #A,a <b>⊿</b>         | Assemble command mnemonic code and store at address "a"         |  |  |
| 2        | Disassemble | #L,a1,a2 ₽            | Contents of addresses a1 to a2 are disassembled and displayed   |  |  |
| 3        | Dump        | #DP,a1,a2 🗐           | Contents of program area a1 to a2 are displayed                 |  |  |
|          |             | #DD,a1,a2 ↓           | Content of data area a1 to a2 are displayed                     |  |  |
| 4        | Fill        | #FP,a1,a2,d 🎝         | Data d is set in addresses a1 to a2 (program area)              |  |  |
|          |             | #FD,a1,a2,d ↓         | Data d is set in addresses a1 to a2 (data area)                 |  |  |
| 5        | Set         | #G,a↓                 | Program is executed from the "a" address                        |  |  |
|          | Run Mode    | #TIM ┛                | Execution time and step counter selection                       |  |  |
|          |             | #OTF』                 | On-the-fly display selection                                    |  |  |
| 6        | Trace       | #T,a,n ↓              | Executes program while displaying results of step instruction   |  |  |
|          |             |                       | from "a" address                                                |  |  |
|          |             | #U,a,n 괴              | Displays only the final step of #T,a,n                          |  |  |
| 7        | Break       | #BA,a ┛               | Sets Break at program address "a"                               |  |  |
|          |             | #BAR,a ┛              | Breakpoint is canceled                                          |  |  |
|          |             | #BD ₽                 | Break condition is set for data RAM                             |  |  |
|          |             | #BDR ┛                | Breakpoint is canceled                                          |  |  |
|          |             | #BR ↓                 | Break condition is set for EVA6011 CPU internal registers       |  |  |
|          |             | #BRR ₽                | Breakpoint is canceled                                          |  |  |
|          |             | #BM ┛                 | Combined break conditions set for program data RAM address      |  |  |
|          |             |                       | and registers                                                   |  |  |
|          |             | #BMR ↓                | Cancel combined break conditions for program data ROM           |  |  |
|          |             |                       | address and registers                                           |  |  |
|          |             | #BRES 🎝               | All break conditions canceled                                   |  |  |
|          |             | #BC↓                  | Break condition displayed                                       |  |  |
|          |             | #BE ↓                 | Enter break enable mode                                         |  |  |
|          |             | #BSYN ↓               | Enter break disable mode                                        |  |  |
|          |             | #BT ↓                 | Set break stop/trace modes                                      |  |  |
|          |             | #BRKSEL,REM 🎝         | Set BA condition clear/remain modes                             |  |  |
| 8        | Move        | #MP,a1,a2,a3 <b>↓</b> | Contents of program area addresses a1 to a2 are moved to        |  |  |
|          |             |                       | addresses a3 and after                                          |  |  |
|          |             | #MD,a1,a2,a3 <b>↓</b> | Contents of data area addresses a1 to a2 are moved to addresses |  |  |
|          |             |                       | a3 and after                                                    |  |  |
| 9        | Data Set    | #SP,a ┛               | Data from program area address "a" are written to memory        |  |  |
|          |             | #SD,a 🎝               | Data from data area address "a" are written to memory           |  |  |
| 10       | Change CPU  | #DR ↓                 | Display EVA6011 CPU internal registers                          |  |  |
|          | Internal    | #SR 🎜                 | Set EVA6011 CPU internal registers                              |  |  |
|          | Registers   | #I 🞝                  | Reset EVA6011 CPU                                               |  |  |
|          |             | #DXY↓                 | Display X, Y, MX and MY                                         |  |  |
|          |             | #SXY 🎝                | Set data for X and Y display and MX, MY                         |  |  |

| Item No. | Function   | Command Format     | Outline of Operation                                           |  |  |
|----------|------------|--------------------|----------------------------------------------------------------|--|--|
| 11       | History    | #H,p1,p2 <b>↓</b>  | Display history data for pointer 1 and pointer 2               |  |  |
|          |            | #HB ↓              | Display upstream history data                                  |  |  |
|          |            | #HG ₽              | Display 21 line history data                                   |  |  |
|          |            | #HP 🎝              | Display history pointer                                        |  |  |
|          |            | #HPS,a ┛           | Set history pointer                                            |  |  |
|          |            | #HC,S/C/E          | Sets up the history information acquisition before (S),        |  |  |
|          |            |                    | before/after (C) and after (E)                                 |  |  |
|          |            | #HA,a1,a2 ↓        | Sets up the history information acquisition from program area  |  |  |
|          |            |                    | a1 to a2                                                       |  |  |
|          |            | #HAR,a1,a2 🎜       | Sets up the prohibition of the history information acquisition |  |  |
|          |            |                    | from program area a1 to a2                                     |  |  |
|          |            | #HAD ↓             | Indicates history acquisition program area                     |  |  |
|          |            | #HS,a ┛            | Retrieves and indicates the history information which executed |  |  |
|          |            |                    | a program address "a"                                          |  |  |
|          |            | #HSW,a ⋥           | Retrieves and indicates the history information which wrote or |  |  |
|          |            | #HSR,a ┛           | read the data area address "a"                                 |  |  |
| 12       | File       | #RF,file ┛         | Move program file to memory                                    |  |  |
|          |            | #RFD,file <b>→</b> | Move data file to memory                                       |  |  |
|          |            | #VF,file ┛         | Compare program file and contents of memory                    |  |  |
|          |            | #VFD,file ₽        | Compare data file and contents of memory                       |  |  |
|          |            | #WF,file ₽         | Save contents of memory to program file                        |  |  |
|          |            | #WFD,file ┛        | Save contents of memory to data file                           |  |  |
|          |            | #CL,file ₽         | Load ICE62R (ICE6200) set condition from file                  |  |  |
|          |            | #CS,file ₽         | Save ICE62R (ICE6200) set condition to file                    |  |  |
|          |            | #OPTLD,1,file ┛    | Load function option data from file                            |  |  |
|          |            | #OPTLD,2,file ┛    | Load segment option data from file                             |  |  |
| 13       | Coverage   | #CVD-              | Indicates coverage information                                 |  |  |
|          |            | #CVR 🎜             | Clears coverage information                                    |  |  |
| 14       | ROM Access | #RP ┛              | Move contents of ROM to program memory                         |  |  |
|          |            | #VP↓               | Compare contents of ROM with contents of program memory        |  |  |
|          |            | #ROM ┛             | Set ROM type                                                   |  |  |
| 15       | Terminate  | #Q₽                | Terminate ICE and return to operating system control           |  |  |
|          | ICE        |                    |                                                                |  |  |
| 16       | Command    | #HELP↓             | Display ICE62R (ICE6200) instruction                           |  |  |
|          | Display    |                    |                                                                |  |  |
| 17       | Self       | #CHK ₽             | Report results of ICE62R (ICE6200) self diagnostic test        |  |  |
|          | Diagnosis  |                    |                                                                |  |  |

means press the RETURN key.

# 6 MASK DATA CHECKER MDC6011

#### 6.1 MDC6011 Outline

The Mask Data Checker MDC6011 is a software tool which checks the program data (C011XXXH.HEX and C011XXXL.HEX) and option data (C011XXXF.DOC and C011XXXS.DOC) created by the user and creates the data file (C6011XXX.PAn) for generating mask patterns. The user must send the file generated through this software tool to Seiko Epson.

Moreover, MDC6011 has the capability to restore the generated data file (C6011XXX.PA0) to the original file format.

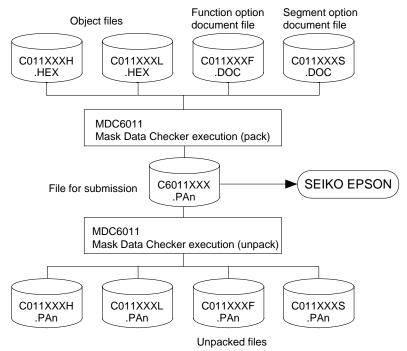

Fig. 6.1.1 MDC6011 execution flow

The operating method is same as for the E0C62 Family. Refer to the "E0C62 Family Development Tool Reference Manual" for details.

# 6.2 MDC6011 Quick Reference

#### ■ Starting command and input/output files

| Execution file:   | MDC6011.EXE                                                                                                    |                             |
|-------------------|----------------------------------------------------------------------------------------------------|-----------------------------|
| Starting command: | MDC6011                                                                                                    | ☐ indicates the Return key. |
| Input file:       | C011XXXL.HEX (Object file, low-order) C011XXXH.HEX (Object file, high-order) C011XXXF.DOC (Function option document C011XXXS.DOC (Segment option document C6011XXX.PAn (Packed file) | , I                         |
| Output file:      | C6011XXX.PAn (Packed file) C011XXXL.PAn (Object file, low-order) C011XXXH.PAn (Object file, high-order) C011XXXF.PAn (Function option document C011XXXS.PAn (Segment option document | · ·                         |

#### ■ Display examples

|                                        | *** E0C6011 PAG                         | CK / UNPACK PI                                                                                                    | ROGRAM Ver 2.00                                                                       | ) ***                                                                        |
|----------------------------------------|-----------------------------------------|----------------------------------------------------------------------------------------------------|---------------------------------------------------------------------------------------|------------------------------------------------------------------------------|
| EEEEEEEEE EEE EEEEEEEEEE EEE EEE EEE E | PPPPPPPP PPP PPP PPP PPP PPP PPP PPP PP | SSSSSSS   SSS   SSS   SSS   SSS   SSS   SSS   SSS   SSS   SSS   SSS   SSS   SSS   SSS   SSS   SSS   SSS   SSS   SSS   SSS   SSS   SSS   SSS   SSS   SSS   SSS   SSS   SSS   SSS   SSS   SSS   SSS   SSS   SSS   SSS   SSS   SSS   SSSSSS | 00000000<br>000 000<br>000 000<br>000 000<br>000 000<br>000 000<br>000 000<br>000 000 | NINN NINN NINNN NINN NINNNN NINN NINN NINN NINN NINN NINN NINN NINN NINNNINN |
|                                        | PLEASI                                  | 1. PACK<br>2. UNPACK<br>E SELECT NO.?                                                                                                    |                                                                                       |                                                                              |

#### Start-up message

When MDC6011 is started, the start-up message and operation menu are displayed. Here, the user is prompted to select operation options.

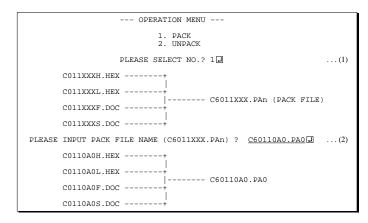

#### Packing of data

- (1) Select "1.PACK" in the operation menu.
- (2) Enter the file name.

After submitting the data to Seiko Epson and there is a need to re-submit the data, increase the numeric value of "n" by one when the input is made. (Example: When re-submitting data after "C6011XXX.PA0" has been submitted, the pack file name should be entered as "C6011XXX.PA1".)

With this, the mask file (C6011XXX.PAn) is generated, and the MDC6011 program will be terminated.

Submit this file to Seiko Epson.

Note Don't use the data generated with the -N option of the Cross Assembler (ASM6011) as program data. If the program data generated with the -N option of the Cross Assembler is packed, undefined program area is filled with FFH code. In this case, following message is displayed.

```
WARNING: FILLED <file_name> FILE WITH FFH.
```

#### Unpacking of data

- (1) Select "2.UNPACK" in the operation menu.
- (2) Enter the packed file name.

With this, the mask data file (C6011XXX.PAn) is restored to the original file format, and the MDC6011 program will be terminated.

Since the extension of the file name remains as "PAn", it must be renamed back to its original form ("HEX" and "DOC") in order to re-debug or modify the restored file.

### **■** Error messages

### Program data error

|    |     |      | l     | Err | or Message                 | Explanation                                                |  |  |
|----|-----|------|-------|-----|----------------------------|------------------------------------------------------------|--|--|
| 1. | HEX | DATA | ERROR | :   | NOT COLON.                 | There is no colon.                                         |  |  |
| 2. | HEX | DATA | ERROR | :   | DATA LENGTH. (NOT 00-20h)  | The data length of 1 line is not in the 00–20H range.      |  |  |
| 3. | HEX | DATA | ERROR | :   | ADDRESS.                   | The address is beyond the valid range of the program ROM.  |  |  |
| 4. | HEX | DATA | ERROR | :   | RECORD TYPE. (NOT 00)      | The record type of 1 line is not 00.                       |  |  |
| 5. | HEX | DATA | ERROR | :   | DATA. (NOT 00-FFh)         | The data is not in the range between 00H and 0FFH.         |  |  |
| 6. | HEX | DATA | ERROR | :   | TOO MANY DATA IN ONE LINE. | There are too many data in 1 line.                         |  |  |
| 7. | HEX | DATA | ERROR | :   | CHECK SUM.                 | The checksum is not correct.                               |  |  |
| 8. | HEX | DATA | ERROR | :   | END MARK.                  | The end mark is not: 00000001FF.                           |  |  |
| 9. | HEX | DATA | ERROR | :   | DUPLICATE.                 | There is duplicate definition of data in the same address. |  |  |

### Function option data error

| Error Message                         | Explanation                                                   |  |  |  |  |
|---------------------------------------|---------------------------------------------------------------|--|--|--|--|
| 1. OPTION DATA ERROR : START MARK.    | The start mark is not "\OPTION". (during unpacking) *         |  |  |  |  |
| 2. OPTION DATA ERROR : OPTION NUMBER. | The option number is not correct.                             |  |  |  |  |
| 3. OPTION DATA ERROR : SELECT NUMBER. | The option selection number is not correct.                   |  |  |  |  |
| 4. OPTION DATA ERROR : END MARK.      | The end mark is not "\\END" (packing) or "\END" (unpacking).* |  |  |  |  |

### Segment option data error

|    | Error Message                        | Explanation                                                   |  |  |  |  |
|----|--------------------------------------|---------------------------------------------------------------|--|--|--|--|
| 1. | SEGMENT DATA ERROR : START MARK.     | The start mark is not "\SEGMENT". (during unpacking) *        |  |  |  |  |
| 2. | SEGMENT DATA ERROR : DATA.           | The segment data is not correct.                              |  |  |  |  |
| 3. | SEGMENT DATA ERROR : SEGMENT NUMBER. | The SEG No. is not correct.                                   |  |  |  |  |
| 4. | SEGMENT DATA ERROR : SPEC.           | The output specification of the SEG terminal is not correct.  |  |  |  |  |
| 5. | SEGMENT DATA ERROR : END MARK.       | The end mark is not "\\END" (packing) or "\END" (unpacking).* |  |  |  |  |

#### File error

| Error Message                                 | Explanation                                                |  |  |  |  |
|-----------------------------------------------|------------------------------------------------------------|--|--|--|--|
| 1. <file_name> FILE IS NOT FOUND.</file_name> | The file is not found or the file number set in CONFIG.SYS |  |  |  |  |
|                                               | is less than 10.                                           |  |  |  |  |
| 2. PACK FILE NAME (File_name) ERROR.          | The packed input format for the file name is wrong.        |  |  |  |  |
| 3. PACKED FILE NAME (File_name) ERROR.        | The unpacked input format for the file name is wrong.      |  |  |  |  |

### System error

| Error Message        | Explanation                    |  |  |  |  |  |  |
|----------------------|--------------------------------|--|--|--|--|--|--|
| 1. DIRECTORY FULL.   | The directory is full.         |  |  |  |  |  |  |
| 2. DISK WRITE ERROR. | Writing on the disk is failed. |  |  |  |  |  |  |

<sup>\* \</sup> sometimes appears as ¥, depending on the personal computer being used.

# APPENDIX A. E0C6011 INSTRUCTION SET

| Branch   September   Branch   September   September   Branch   September   September   Sept | Classification | Mne-  | Operand |   |   |   |   | Оре | eratio     | n Co  | de         |      |            |       | Fl  | ag                  | Clock | Operation                                                                                                 |
|----------------------------------------------------------------------------------------------------|----------------|-------|---------|---|---|---|---|-----|------------|-------|------------|------|------------|-------|-----|---------------------|-------|----------------------------------------------------------------------------------------------------|
| Instructions   JP                                                                                                    | CIassilication | monic | Орегани | В | A | 9 | 8 | 7   | 6          | 5     | 4          | 3    | 2          | 1 0   | I D | D Z C               |       | Орегация                                                                                                  |
| PCB                                                                                                    | Branch         | PSET  | p       | 1 | 1 | 1 | 0 | 0   | 1          | 0 p   | 4 p        | 3 I  | 2 p        | o1 p0 |     |                     | 5     | NBP ←p4, NPP ← p3~p0                                                                                      |
| NC, S                                                                                                    | instructions   | JP    | s       | 0 | 0 | 0 | 0 | s7  | s6         | s5 s  | 4 8        | s3 s | s2 s       | s1 s0 |     |                     | 5     | $PCB \leftarrow NBP, PCP \leftarrow NPP, PCS \leftarrow s7 \sim s0$                                       |
| No.   Section   Section  |                |       | C, s    | 0 | 0 | 1 | 0 | s7  | s6         | s5 s  | 4 8        | 3 8  | s2 s       | s1 s0 |     |                     | 5     | PCB $\leftarrow$ NBP, PCP $\leftarrow$ NPP, PCS $\leftarrow$ s7~s0 if C=1                                 |
| NZ, s                                                                                                    |                |       | NC, s   | 0 | 0 | 1 | 1 | s7  | s6         | s5 s  | 4 8        | s3 s | s2 s       | s1 s0 |     |                     | 5     | PCB $\leftarrow$ NBP, PCP $\leftarrow$ NPP, PCS $\leftarrow$ s7~s0 if C=0                                 |
| JPBA                                                                                                    |                |       | Z, s    | 0 | 1 | 1 | 0 | s7  | s6         | s5 s  | 4 8        | 3 8  | s2 s       | s1 s0 |     |                     | 5     | PCB $\leftarrow$ NBP, PCP $\leftarrow$ NPP, PCS $\leftarrow$ s7~s0 if Z=1                                 |
| CALL   S                                                                                                    |                |       | NZ, s   | 0 | 1 | 1 | 1 | s7  | s6         | s5 s  | 4 8        | s3 s | s2 s       | s1 s0 |     |                     | 5     | PCB $\leftarrow$ NBP, PCP $\leftarrow$ NPP, PCS $\leftarrow$ s7~s0 if Z=0                                 |
| CALZ   S                                                                                                    |                | JPBA  |         | 1 | 1 | 1 | 1 | 1   | 1          | 1     | 0          | 1    | 0          | 0 0   |     |                     | 5     | $PCB \leftarrow NBP, PCP \leftarrow NPP, PCSH \leftarrow B, PCSL \leftarrow A$                            |
| CALZ   S                                                                                                    |                | CALL  | s       | 0 | 1 | 0 | 0 | s7  | s6         | s5 s  | 4 8        | s3 s | s2 s       | s1 s0 |     |                     | 7     | $M(SP-1) \leftarrow PCP, M(SP-2) \leftarrow PCSH, M(SP-3) \leftarrow PCSL+1$                              |
| RET                                                                                                    |                |       |         |   |   |   |   |     |            |       |            |      |            |       |     |                     |       | $SP \leftarrow SP-3$ , $PCP \leftarrow NPP$ , $PCS \leftarrow s7 \sim s0$                                 |
| RET                                                                                                    |                | CALZ  | s       | 0 | 1 | 0 | 1 | s7  | s6         | s5 s  | 4 8        | s3 s | s2 s       | s1 s0 |     |                     | 7     | $M(SP-1) \leftarrow PCP, M(SP-2) \leftarrow PCSH, M(SP-3) \leftarrow PCSL+1$                              |
| RETS                                                                                                    |                |       |         |   |   |   |   |     |            |       |            |      |            |       |     |                     |       | $SP \leftarrow SP-3$ , $PCP \leftarrow 0$ , $PCS \leftarrow s7 \sim s0$                                   |
| RETS                                                                                                    |                | RET   |         | 1 | 1 | 1 | 1 | 1   | 1          | 0     | 1          | 1    | 1          | 1 1   |     |                     | 7     | $PCSL \leftarrow M(SP), PCSH \leftarrow M(SP+1), PCP \leftarrow M(SP+2)$                                  |
| SP                                                                                                    |                |       |         |   |   |   |   |     |            |       |            |      |            |       |     |                     |       | $SP \leftarrow SP+3$                                                                                      |
| RETD                                                                                                    |                | RETS  |         | 1 | 1 | 1 | 1 | 1   | 1          | 0     | 1          | 1    | 1          | 1 0   |     |                     | 12    | $PCSL \leftarrow M(SP), PCSH \leftarrow M(SP+1), PCP \leftarrow M(SP+2)$                                  |
| System control         NOP5         1         1         1         1         1         1         1         1         1         1         1         1         1         1         1         1         1         1         1         1         1         1         1         1         1         1         1         1         1         1         1         1         1         1         1         1         1         1         1         1         1         1         1         1         1         1         1         1         1         1         1         1         1         1         1         1         1         1         1         1         1         1         1         1         1         1         1         1         1         1         1         1         1         1         1         1         1         1         1         1         1         1         1         1         1         1         1         1         1         1         1         1         1         1         1         1         1         1         1         1         1         1         1         1                                                                                                    |                |       |         |   |   |   |   |     |            |       |            |      |            |       |     |                     |       | $SP \leftarrow SP+3, PC \leftarrow PC+1$                                                                  |
| System   NOP5                                                                                                    |                | RETD  | l       | 0 | 0 | 0 | 1 | 17  | <i>l</i> 6 | l 5 l | 4 <i>l</i> | 3 1  | 2 <i>l</i> | 110   |     |                     | 12    | $PCSL \leftarrow M(SP), PCSH \leftarrow M(SP+1), PCP \leftarrow M(SP+2)$                                  |
| control instructions         NOP7         1 1 1 1 1 1 1 1 1 1 1 1 1 1 1 1 1 1 1                                                                                                    |                |       |         |   |   |   |   |     |            |       |            |      |            |       |     |                     |       | $SP \leftarrow SP+3$ , $M(X) \leftarrow l3 \sim l0$ , $M(X+1) \leftarrow l7 \sim l4$ , $X \leftarrow X+2$ |
| $ \begin{array}{c ccccccccccccccccccccccccccccccccccc$                                                                                                    | System         | NOP5  |         | 1 | 1 | 1 | 1 | 1   | 1          | 1     | 1          | 1    | 0          | 1 1   |     |                     | 5     | No operation (5 clock cycles)                                                                             |
| SLP                                                                                                    | control        | NOP7  |         | 1 | 1 | 1 | 1 | 1   | 1          | 1     | 1          | 1    | 1          | 1 1   |     |                     | 7     | No operation (7 clock cycles)                                                                             |
| $ \begin{array}{ c c c c c c c c c c c c c c c c c c c$                                                                                                    | instructions   | HALT  |         | 1 | 1 | 1 | 1 | 1   | 1          | 1     | 1          | 1    | 0          | 0 0   |     |                     | 5     | Halt (stop clock)                                                                                         |
| operation instructions         Y         1 1 1 1 0 1 1 1 1 1 0 0 0 0 0         5 Y←Y+1           LD         X, x         1 0 1 1 x7 x6 x5 x4 x3 x2 x1 x0         5 XH←x7~x4, XL←x3~x0           Y, y         1 0 0 0 y7 y6 y5 y4 y3 y2 y1 y0         5 YH←y7~y4, YL←y3~y0           XH, r         1 1 1 0 1 0 0 0 1 r1 r0         5 XH←r           XL, r         1 1 1 0 1 0 1 0 1 0 1 0 1 r1 r0         5 YH←r           YH, r         1 1 1 0 1 0 1 0 1 0 1 1 r1 r0         5 YH←r           YL, r         1 1 1 0 1 0 1 0 1 1 0 1 r1 r0         5 YL←r           YL, r         1 1 1 0 1 0 1 0 1 0 1 r1 r0         5 YL←r           r, XH         1 1 1 0 1 0 1 0 1 0 1 r1 r0         5 r←XH           r, XL         1 1 1 0 1 0 1 0 1 0 1 0 1 r1 r0         5 r←YH           r, YH         1 1 1 0 1 0 1 0 1 0 1 0 1 r1 r0         5 r←YH           ADC         XH, i 1 0 1 0 0 0 0 0 1 i3 i2 i1 i0         ↑ T XH←XH+i3~i0+C           XL, i 1 0 1 0 0 0 0 1 i3 i2 i1 i0         ↑ T XL←XL+i3~i0+C           YH, i 1 0 1 0 0 0 1 0 i3 i2 i1 i0         ↑ T YH←YH+i3~i0+C                                                                                                    |                | SLP   |         | 1 | 1 | 1 | 1 | 1   | 1          | 1     | 1          | 1    | 0          | 0 1   |     |                     | 5     | Sleep (stop oscillation)                                                                                  |
| $ \begin{array}{c ccccccccccccccccccccccccccccccccccc$                                                                                                    | Index          | INC   | X       | 1 | 1 | 1 | 0 | 1   | 1          | 1     | 0          | 0    | 0          | 0 0   |     |                     | 5     | X←X+1                                                                                                    |
| $\begin{array}{c ccccccccccccccccccccccccccccccccccc$                                                                                                    | operation      |       | Y       | 1 | 1 | 1 | 0 | 1   | 1          | 1     | 1          | 0    | 0          | 0 0   |     |                     | 5     | Y←Y+1                                                                                                    |
| $\begin{array}{c ccccccccccccccccccccccccccccccccccc$                                                                                                    | instructions   | LD    | X, x    | 1 | 0 | 1 | 1 | x7  | х6         | x5 x  | 4 x        | 3 2  | к2 х       | (1 x( |     |                     | 5     | XH←x7~x4, XL←x3~x0                                                                                        |
| $\begin{array}{c ccccccccccccccccccccccccccccccccccc$                                                                                                    |                |       | Y, y    | 1 | 0 | 0 | 0 | у7  | у6         | у5 у  | /4 y       | /3 y | y2 y       | /1 y( |     |                     | 5     | YH←ry7~y4, YL←y3~y0                                                                                       |
| $\begin{array}{c ccccccccccccccccccccccccccccccccccc$                                                                                                    |                |       | XH, r   | 1 | 1 | 1 | 0 | 1   | 0          | 0     | 0          | 0    | 1 ı        | 1 r0  |     |                     | 5     | XH←r                                                                                                    |
| $\begin{array}{c ccccccccccccccccccccccccccccccccccc$                                                                                                    |                |       | XL, r   | 1 | 1 | 1 | 0 | 1   | 0          | 0     | 0          | 1    | 0 1        | 1 r0  |     |                     | 5     | XL←r                                                                                                    |
| $\begin{array}{c ccccccccccccccccccccccccccccccccccc$                                                                                                    |                |       | YH, r   | 1 | 1 | 1 | 0 | 1   | 0          | 0     | 1          | 0    | 1 ı        | 1 r0  |     |                     | 5     | YH←r                                                                                                    |
| $\begin{array}{c ccccccccccccccccccccccccccccccccccc$                                                                                                    |                |       | YL, r   | 1 | 1 | 1 | 0 | 1   | 0          | 0     | 1          | 1    | 0 1        | 1 r0  |     |                     | 5     | YL←                                                                                                    |
| $\begin{array}{c ccccccccccccccccccccccccccccccccccc$                                                                                                    |                |       | r, XH   | 1 | 1 | 1 | 0 | 1   | 0          | 1     | 0          | 0    | 1 ı        | 1 r0  |     |                     | 5     | r←XH                                                                                                    |
| $\begin{array}{c ccccccccccccccccccccccccccccccccccc$                                                                                                    |                |       | r, XL   | 1 | 1 | 1 | 0 | 1   | 0          | 1     | 0          | 1    | 0 1        | 1 r0  |     |                     | 5     | r←XL                                                                                                    |
| ADC $XH, i$ 1 0 1 0 0 0 0 0 i3 i2 i1 i0 $\uparrow \uparrow$ 7 $XH\leftarrow XH+i3\sim i0+C$ $XL, i$ 1 0 1 0 0 0 0 1 i3 i2 i1 i0 $\uparrow \uparrow$ 7 $XL\leftarrow XL+i3\sim i0+C$ $YH, i$ 1 0 1 0 0 0 1 0 i3 i2 i1 i0 $\uparrow \uparrow$ 7 $YH\leftarrow YH+i3\sim i0+C$                                                                                                    |                |       | r, YH   | 1 | 1 | 1 | 0 | 1   | 0          | 1     | 1          | 0    | 1 ı        | 1 r0  |     |                     | 5     | r←YH                                                                                                    |
| ADC $XH, i$ 1 0 1 0 0 0 0 0 i3 i2 i1 i0 $\uparrow \uparrow$ 7 $XH\leftarrow XH+i3\sim i0+C$ $XL, i$ 1 0 1 0 0 0 0 1 i3 i2 i1 i0 $\uparrow \uparrow$ 7 $XL\leftarrow XL+i3\sim i0+C$ $YH, i$ 1 0 1 0 0 0 1 0 i3 i2 i1 i0 $\uparrow \uparrow$ 7 $YH\leftarrow YH+i3\sim i0+C$                                                                                                    |                |       | r, YL   | 1 | 1 | 1 | 0 | 1   | 0          | 1     | 1          | 1    | 0 1        | 1 r0  |     |                     | 5     | r←YL                                                                                                    |
| $\begin{array}{c ccccccccccccccccccccccccccccccccccc$                                                                                                    |                | ADC   | XH, i   | 1 | 0 | 1 | 0 | 0   | 0          | 0     | 0 i        | i3 i | i2 i       | i1 i0 |     | $\uparrow \uparrow$ | 7     |                                                                                                    |
| YH, i 1 0 1 0 0 0 1 0 i3 i2 i1 i0                                                                                                    |                |       |         | 1 | 0 | 1 | 0 |     |            |       | _          |      |            |       | -   |                     | 7     |                                                                                                    |
|                                                                                                    |                |       | YH, i   | - |   |   |   |     |            |       | $\pm$      |      |            |       |     |                     | _     |                                                                                                    |
|                                                                                                    |                |       |         | _ |   |   |   |     |            |       | +          |      |            |       |     | 1 1                 |       | YL←YL+i3~i0+C                                                                                             |

|                | Mne-  |         | Operation Code |   |   |   | Π          | Flag       |            |    |    |    |            |    |              |                         |              |    |      |                                                                              |
|----------------|-------|---------|----------------|---|---|---|------------|------------|------------|----|----|----|------------|----|--------------|-------------------------|--------------|----|------|------------------------------------------------------------------------------|
| Classification | monic | Operand | В              | Α | 9 | 8 | 7          | 6          | 5          | 4  | 3  | 2  | 1          | 0  | ı            | D Z                     | С            | CI | lock | Operation                                                                    |
| Index          | СР    | XH, i   | 1              | 0 | 1 | 0 | 0          | 1          | 0          | 0  | i3 | i2 | i1         | i0 | T            | 1                       | 1            |    | 7    | XH-i3~i0                                                                     |
| operation      |       | XL, i   | 1              | 0 | 1 | 0 | 0          | 1          | 0          | 1  | i3 | i2 | i1         | i0 |              | 1                       | 1            |    | 7    | XL-i3~i0                                                                     |
| instructions   |       | YH, i   | 1              | 0 | 1 | 0 | 0          | 1          | 1          | 0  | i3 | i2 | i1         | i0 |              | 1                       | 1            |    | 7    | YH-i3~i0                                                                     |
|                |       | YL, i   | 1              | 0 | 1 | 0 | 0          | 1          | 1          | 1  | i3 | i2 | i1         | i0 |              | 1                       | 1            |    | 7    | YL-i3~i0                                                                     |
| Data           | LD    | r, i    | 1              | 1 | 1 | 0 | 0          | 0          | r1         | r0 | i3 | i2 | i1         | i0 |              |                         |              |    | 5    | r ← i3~i0                                                                    |
| transfer       |       | r, q    | 1              | 1 | 1 | 0 | 1          | 1          | 0          | 0  | r1 | r0 | q1         | q( |              |                         |              |    | 5    | $r \leftarrow q$                                                             |
| instructions   |       | A, Mn   | 1              | 1 | 1 | 1 | 1          | 0          | 1          | 0  | n3 | n2 | 2 n 1      | n( | )            |                         |              |    | 5    | $A \leftarrow M(n3 \sim n0)$                                                 |
|                |       | B, Mn   | 1              | 1 | 1 | 1 | 1          | 0          | 1          | 1  | n3 | n2 | 2 n 1      | n( | )            |                         |              |    | 5    | $B \leftarrow M(n3 \sim n0)$                                                 |
|                |       | Mn, A   | 1              | 1 | 1 | 1 | 1          | 0          | 0          | 0  | n3 | n2 | 2 n 1      | n( | )            |                         |              |    | 5    | $M(n3\sim n0)\leftarrow A$                                                   |
|                |       | Mn, B   | 1              | 1 | 1 | 1 | 1          | 0          | 0          | 1  | n3 | n2 | 2 n 1      | n( | )            |                         |              |    | 5    | $M(n3\sim n0) \leftarrow B$                                                  |
|                | LDPX  | MX, i   | 1              | 1 | 1 | 0 | 0          | 1          | 1          | 0  | i3 | i2 | i1         | i0 |              |                         |              |    | 5    | $M(X) \leftarrow i3 \sim i0, X \leftarrow X+1$                               |
|                |       | r, q    | 1              | 1 | 1 | 0 | 1          | 1          | 1          | 0  | r1 | r0 | q1         | q( |              |                         |              |    | 5    | $r \leftarrow q, X \leftarrow X+1$                                           |
|                | LDPY  | MY, i   | 1              | 1 | 1 | 0 | 0          | 1          | 1          | 1  | i3 | i2 | i1         | i0 |              |                         |              |    | 5    | $M(Y) \leftarrow i3 \sim i0, Y \leftarrow Y + 1$                             |
|                |       | r, q    | 1              | 1 | 1 | 0 | 1          | 1          | 1          | 1  | r1 | r0 | <b>q</b> ] | q( | )            |                         |              |    | 5    | $r \leftarrow q, Y \leftarrow Y+1$                                           |
|                | LBPX  | MX, l   | 1              | 0 | 0 | 1 | <i>l</i> 7 | <i>l</i> 6 | <i>l</i> 5 | l4 | 13 | 12 | 2 11       | 10 | )            |                         |              |    | 5    | $M(X) \leftarrow l3 \sim l0, M(X+1) \leftarrow l7 \sim l4, X \leftarrow X+2$ |
| Flag           | SET   | F, i    | 1              | 1 | 1 | 1 | 0          | 1          | 0          | 0  | i3 | i2 | i1         | i0 | 1            | $\uparrow \uparrow$     | 1            |    | 7    | F←F∀i3~i0                                                                    |
| operation      | RST   | F, i    | 1              | 1 | 1 | 1 | 0          | 1          | 0          | 1  | i3 | i2 | i1         | i0 | $\downarrow$ | $\downarrow \downarrow$ | $\downarrow$ |    | 7    | F←F^i3~i0                                                                    |
| instructions   | SCF   |         | 1              | 1 | 1 | 1 | 0          | 1          | 0          | 0  | 0  | 0  | 0          | 1  |              |                         | 1            |    | 7    | C←1                                                                          |
|                | RCF   |         | 1              | 1 | 1 | 1 | 0          | 1          | 0          | 1  | 1  | 1  | 1          | 0  |              |                         | $\downarrow$ |    | 7    | C←0                                                                          |
|                | SZF   |         | 1              | 1 | 1 | 1 | 0          | 1          | 0          | 0  | 0  | 0  | 1          | 0  |              | 1                       |              |    | 7    | Z←1                                                                          |
|                | RZF   |         | 1              | 1 | 1 | 1 | 0          | 1          | 0          | 1  | 1  | 1  | 0          | 1  |              | $\downarrow$            |              |    | 7    | Z←0                                                                          |
|                | SDF   |         | 1              | 1 | 1 | 1 | 0          | 1          | 0          | 0  | 0  | 1  | 0          | 0  |              | <b>↑</b>                |              |    | 7    | D←1 (Decimal Adjuster ON)                                                    |
|                | RDF   |         | 1              | 1 | 1 | 1 | 0          | 1          | 0          | 1  | 1  | 0  | 1          | 1  |              | $\downarrow$            |              |    | 7    | D←0 (Decimal Adjuster OFF)                                                   |
|                | EI    |         | 1              | 1 | 1 | 1 | 0          | 1          | 0          | 0  | 1  | 0  | 0          | 0  | 1            |                         |              |    | 7    | $I \leftarrow 1$ (Enables Interrupt)                                         |
|                | DI    |         | 1              | 1 | 1 | 1 | 0          | 1          | 0          | 1  | 0  | 1  | 1          | 1  | ↓            |                         |              |    | 7    | $I \leftarrow 0$ (Disables Interrupt)                                        |
| Stack          | INC   | SP      | 1              | 1 | 1 | 1 | 1          | 1          | 0          | 1  | 1  | 0  | 1          | 1  | L            |                         |              |    | 5    | $SP \leftarrow SP+1$                                                         |
| operation      | DEC   | SP      | 1              | 1 | 1 | 1 | 1          | 1          | 0          | 0  | 1  | 0  | 1          | 1  |              |                         |              |    | 5    | SP← SP-1                                                                     |
| instructions   | PUSH  | r       | 1              | 1 | 1 | 1 | 1          | 1          | 0          | 0  | 0  | 0  | r1         | r0 |              |                         |              |    | 5    | $SP \leftarrow SP-1, M(SP) \leftarrow r$                                     |
|                |       | XH      | 1              | 1 | 1 | 1 | 1          | 1          | 0          | 0  | 0  | 1  | 0          | 1  |              |                         |              |    | 5    | $SP \leftarrow SP-1, M(SP) \leftarrow XH$                                    |
|                |       | XL      | 1              | 1 | 1 | 1 | 1          | 1          | 0          | 0  | 0  | 1  | 1          | 0  |              |                         |              |    | 5    | $SP \leftarrow SP-1, M(SP) \leftarrow XL$                                    |
|                |       | YH      | 1              | 1 | 1 | 1 | 1          | 1          | 0          | 0  | 1  | 0  | 0          | 0  | Ĺ            |                         |              |    | 5    | $SP \leftarrow SP-1, M(SP) \leftarrow YH$                                    |
|                |       | YL      | 1              | 1 | 1 | 1 | 1          | 1          | 0          | 0  | 1  | 0  | 0          | 1  |              |                         |              |    | 5    | $SP \leftarrow SP-1, M(SP) \leftarrow YL$                                    |
|                |       | F       | 1              | 1 | 1 | 1 | 1          | 1          | 0          | 0  | 1  | 0  | 1          | 0  |              |                         |              |    | 5    | $SP \leftarrow SP-1, M(SP) \leftarrow F$                                     |
|                | POP   | r       | 1              | 1 | 1 | 1 | 1          | 1          | 0          | 1  | 0  | 0  | r1         | r0 |              |                         |              |    | 5    | $r \leftarrow M(SP), SP \leftarrow SP+1$                                     |
|                |       | XH      | 1              | 1 | 1 | 1 | 1          | 1          | 0          | 1  | 0  | 1  | 0          | 1  |              |                         |              |    | 5    | $XH \leftarrow M(SP), SP \leftarrow SP+1$                                    |
|                |       | XL      | 1              | 1 | 1 | 1 | 1          | 1          | 0          | 1  | 0  | 1  | 1          | 0  | L            |                         |              |    | 5    | $XL \leftarrow M(SP), SP \leftarrow SP+1$                                    |

| 01 15 11       | Mne-  |         |   |   |   |   | Оре | ratio | n C | ode |    |    |    |    | Flaç  | ]                | 01  |     | 0 "                                                                                                  |
|----------------|-------|---------|---|---|---|---|-----|-------|-----|-----|----|----|----|----|-------|------------------|-----|-----|----------------------------------------------------------------------------------------------------|
| Classification | monic | Operand | В | Α | 9 | 8 | 7   | 6     | 5   | 4   | 3  | 2  | 1  | 0  | I D Z | Z C              | CIO | ock | Operation                                                                                            |
| Stack          | POP   | YH      | 1 | 1 | 1 | 1 | 1   | 1     | 0   | 1   | 1  | 0  | 0  | 0  |       |                  |     | 5   | $YH \leftarrow M(SP), SP \leftarrow SP+1$                                                            |
| operation      |       | YL      | 1 | 1 | 1 | 1 | 1   | 1     | 0   | 1   | 1  | 0  | 0  | 1  |       |                  |     | 5   | $YL \leftarrow M(SP), SP \leftarrow SP+1$                                                            |
| instructions   |       | F       | 1 | 1 | 1 | 1 | 1   | 1     | 0   | 1   | 1  | 0  | 1  | 0  | 11    | 1 1              |     | 5   | $F \leftarrow M(SP), SP \leftarrow SP+1$                                                             |
|                | LD    | SPH, r  | 1 | 1 | 1 | 1 | 1   | 1     | 1   | 0   | 0  | 0  | r1 | r0 |       |                  |     | 5   | SPH← r                                                                                               |
|                |       | SPL, r  | 1 | 1 | 1 | 1 | 1   | 1     | 1   | 1   | 0  | 0  | r1 | r0 |       |                  |     | 5   | $SPL \leftarrow r$                                                                                   |
|                |       | r, SPH  | 1 | 1 | 1 | 1 | 1   | 1     | 1   | 0   | 0  | 1  | r1 | r0 |       |                  |     | 5   | $r \leftarrow SPH$                                                                                   |
|                |       | r, SPL  | 1 | 1 | 1 | 1 | 1   | 1     | 1   | 1   | 0  | 1  | r1 | r0 |       |                  |     | 5   | $r \leftarrow SPL$                                                                                   |
| Arithmetic     | ADD   | r, i    | 1 | 1 | 0 | 0 | 0   | 0     | r1  | r0  | i3 | i2 | i1 | i0 | * (   | 11               | ,   | 7   | r←r+i3~i0                                                                                            |
| instructions   |       | r, q    | 1 | 0 | 1 | 0 | 1   | 0     | 0   | 0   | r1 | r0 | q1 | q0 | * (   | 1 1              | 1   | 7   | $r \leftarrow r + q$                                                                                 |
|                | ADC   | r, i    | 1 | 1 | 0 | 0 | 0   | 1     | r1  | r0  | i3 | i2 | i1 | i0 | * (   | 1 1              | 1   | 7   | r←r+i3~i0+C                                                                                          |
|                |       | r, q    | 1 | 0 | 1 | 0 | 1   | 0     | 0   | 1   | r1 | r0 | q1 | q0 | *:    | 1 1              | 1   | 7   | r←r+q+C                                                                                              |
|                | SUB   | r, q    | 1 | 0 | 1 | 0 | 1   | 0     | 1   | 0   | r1 | r0 | q1 | q0 | *:    | 1 1              | 1   | 7   | r←r-q                                                                                                |
|                | SBC   | r, i    | 1 | 1 | 0 | 1 | 0   | 1     | r1  | r0  | i3 | i2 | i1 | i0 | *:    | 1 1              | 1   | 7   | r←r-i3~i0-C                                                                                          |
|                |       | r, q    | 1 | 0 | 1 | 0 | 1   | 0     | 1   | 1   | r1 | r0 | q1 | q0 | * (   | 1 1              | 1   | 7   | r←r-q-C                                                                                              |
|                | AND   | r, i    | 1 | 1 | 0 | 0 | 1   | 0     | r1  | r0  | i3 | i2 | i1 | i0 | ` `   | 1                | ,   | 7   | r ← r ∧ i3~i0                                                                                        |
|                |       | r, q    | 1 | 0 | 1 | 0 | 1   | 1     | 0   | 0   | r1 | r0 | q1 | q0 | ` '   | <b>1</b>         | ,   | 7   | $r \leftarrow r \land q$                                                                             |
|                | OR    | r, i    | 1 | 1 | 0 | 0 | 1   | 1     | r1  | r0  | i3 | i2 | i1 | i0 | ` `   | <b>1</b>         | ,   | 7   | r←r∀i3~i0                                                                                            |
|                |       | r, q    | 1 | 0 | 1 | 0 | 1   | 1     | 0   | 1   | r1 | r0 | q1 | q0 | ` '   | 1                | ,   | 7   | $r \leftarrow r \lor q$                                                                              |
|                | XOR   | r, i    | 1 | 1 | 0 | 1 | 0   | 0     | r1  | r0  | i3 | i2 | i1 | i0 | ` '   | 1                | ,   | 7   | r←r∀i3~i0                                                                                            |
|                |       | r, q    | 1 | 0 | 1 | 0 | 1   | 1     | 1   | 0   | r1 | r0 | q1 | q0 | ` `   | <b>1</b>         | 1   | 7   | $r \leftarrow r \forall q$                                                                           |
|                | CP    | r, i    | 1 | 1 | 0 | 1 | 1   | 1     | r1  | r0  | i3 | i2 | i1 | i0 | `     | 11               | 1   | 7   | r-i3~i0                                                                                              |
|                |       | r, q    | 1 | 1 | 1 | 1 | 0   | 0     | 0   | 0   | r1 | r0 | q1 | q0 | ` '   | 11               | ,   | 7   | r-q                                                                                                  |
|                | FAN   | r, i    | 1 | 1 | 0 | 1 | 1   | 0     | r1  | r0  | i3 | i2 | i1 | i0 | `     | 1                | 1   | 7   | r∧i3~i0                                                                                              |
|                |       | r, q    | 1 | 1 | 1 | 1 | 0   | 0     | 0   | 1   | r1 | r0 | q1 | q0 | `     | 1                | -   | 7   | $r \wedge q$                                                                                         |
|                | RLC   | r       | 1 | 0 | 1 | 0 | 1   | 1     | 1   | 1   | r1 | r0 | r1 | r0 | ` `   | 11               | 1   | 7   | $d3 \leftarrow d2, d2 \leftarrow d1, d1 \leftarrow d0, d0 \leftarrow C, C \leftarrow d3$             |
|                | RRC   | r       | 1 | 1 | 1 | 0 | 1   | 0     | 0   | 0   | 1  | 1  | r1 | r0 | `     | 11               |     | 5   | $d3 \leftarrow C$ , $d2 \leftarrow d3$ , $d1 \leftarrow d2$ , $d0 \leftarrow d1$ , $C \leftarrow d0$ |
|                | INC   | Mn      | 1 | 1 | 1 | 1 | 0   | 1     | 1   | 0   | n3 | n2 | n1 | n0 |       | 11               | -   | 7   | $M(n3\sim n0) \leftarrow M(n3\sim n0)+1$                                                             |
|                | DEC   | Mn      | 1 | 1 | 1 | 1 | 0   | 1     | 1   | 1   | n3 | n2 | n1 | n0 |       | 11               | •   | 7   | $M(n3\sim n0) \leftarrow M(n3\sim n0)-1$                                                             |
|                | ACPX  | MX, r   | 1 | 1 | 1 | 1 | 0   | 0     | 1   | 0   | 1  | 0  | r1 | r0 | *     | $1 \overline{1}$ | _   | 7   | $M(X) \leftarrow M(X) + r + C, X \leftarrow X + 1$                                                   |
|                | ACPY  | MY, r   | 1 | 1 | 1 | 1 | 0   | 0     | 1   | 0   | 1  | 1  | r1 | r0 | *     | $\uparrow$       | _   | 7   | $M(Y) \leftarrow M(Y) + r + C, Y \leftarrow Y + 1$                                                   |
|                | SCPX  | MX, r   | 1 | 1 | 1 | 1 | 0   | 0     | 1   | 1   | 1  | 0  | r1 | r0 | *     | 11               | -   | 7   | $M(X) \leftarrow M(X)$ -r-C, $X \leftarrow X+1$                                                      |
|                | SCPY  | MY, r   | 1 | 1 | 1 | 1 | 0   | 0     | 1   | 1   | 1  | 1  | r1 | r0 | *     | 11               | -   | 7   | $M(Y) \leftarrow M(Y)$ -r-C, $Y \leftarrow Y+1$                                                      |
|                | NOT   | r       | 1 | 1 | 0 | 1 | 0   | 0     | r1  | r0  | 1  | 1  | 1  | 1  | `     | 1                |     | 7   | $r \leftarrow \overline{r}$                                                                          |

Abbreviations used in the explanations have the following meanings.

#### Symbols associated with registers and memory

| Symbols a    | issociated with registers and memory         |
|--------------|----------------------------------------------|
| A            | A register                                   |
| В            | B register                                   |
| $\mathbf{X}$ | XHL register                                 |
|              | (low order eight bits of index register IX)  |
| Y            | YHL register                                 |
|              | (low order eight bits of index register IY)  |
| XH           | XH register                                  |
|              | (high order four bits of XHL register)       |
| XL           | XL register                                  |
|              | (low order four bits of XHL register)        |
| YH           | YH register                                  |
|              | (high order four bits of YHL register)       |
| YL           | YL register                                  |
|              | (low order four bits of YHL register)        |
| SP           | Stack pointer SP                             |
| SPH          | High-order four bits of stack pointer SP     |
| SPL          | Low-order four bits of stack pointer SP      |
| MX, M(X)     | Data memory whose address is specified       |
|              | with index register IX                       |
| MY, M(Y)     | Data memory whose address is specified       |
|              | with index register IY                       |
| Mn, M(n)     | Data memory address 000H-00FH                |
|              | (address specified with immediate data n of  |
|              | 00H-0FH)                                     |
| M(SP)        | Data memory whose address is specified       |
|              | with stack pointer SP                        |
| r, q         | Two-bit register code                        |
|              | r, q is two-bit immediate data; according to |
|              | the contents of these bits, they indicate    |
|              | '                                            |

registers A, B, and MX and MY (data memory whose addresses are specified with index registers IX and IY)

r q Register specified

| ı  | ·  | (  | 7  | Register specified |
|----|----|----|----|--------------------|
| r1 | r0 | q1 | q0 | specified          |
| 0  | 0  | 0  | 0  | A                  |
| 0  | 1  | 0  | 1  | В                  |
| 1  | 0  | 1  | 0  | MX                 |
| 1  | 1  | 1  | 1  | MY                 |

#### Symbols associated with program counter

| NBP  | New bank pointer            |
|------|-----------------------------|
| NPP  | New page pointer            |
| PCB  | Program counter bank        |
| PCP  | Program counter page        |
| PCS  | Program counter step        |
| PCSH | Four high order bits of PCS |
| PCSL | Four low order bits of PCS  |

#### Symbols associated with flags

| F            | Flag register (I, D, Z, C) |
|--------------|----------------------------|
| C            | Carry flag                 |
| Z            | Zero flag                  |
| D            | Decimal flag               |
| I            | Interrupt flag             |
| $\downarrow$ | Flag reset                 |
| $\uparrow$   | Flag set                   |
| <b>‡</b>     | Flag set or reset          |

#### Associated with immediate data

| p | Five-bit immediate data or label 00H-1FH   |
|---|--------------------------------------------|
| S | Eight-bit immediate data or label 00H–0FFH |
| 1 | Eight-bit immediate data 00H-0FFH          |
| i | Four-bit immediate data 00H-0FH            |

#### Associated with arithmetic and other operations

| +         | Add          |
|-----------|--------------|
| -         | Subtract     |
| ^         | Logical AND  |
| <b>V</b>  | Logical OR   |
| $\forall$ | Exclusive-OR |
|           |              |

★ Add-subtract instruction for decimal operation when the D flag is set

# APPENDIX B. E0C6011 RAM MAP

# APPENDIX C. E0C6011 I/O MEMORY MAP

|         |        | Ren    | ister    |             |               |           |                   |                                        |                                                                 |
|---------|--------|--------|----------|-------------|---------------|-----------|-------------------|----------------------------------------|-----------------------------------------------------------------|
| Address | D3     | D2     | D1       | D0          | Name          | Init *1   | 1                 | 0                                      | Comment                                                         |
|         |        |        |          |             | TM3           | 0         |                   |                                        | Clock timer data (2 Hz)                                         |
| 070H    | TM3    | TM2    | TM1      | TM0         | TM2           | 0         |                   |                                        | Clock timer data (4 Hz)                                         |
|         |        |        |          | •           | TM1           | 0         |                   |                                        | Clock timer data (8 Hz) When fclk = 65,536 Hz                   |
|         |        | F      | ₹        |             | TM0           | 0         |                   |                                        | Clock timer data (16 Hz)                                        |
|         | K03    | K02    | K01      | K00         | K03           | _ *2      | High              | Low                                    |                                                                 |
| 073H    | KU3    | KU2    | KUI      | KUU         | K02           | - *2      | High              | Low                                    | Input port data (K00–K03)                                       |
|         |        |        | <b>o</b> |             | K01           | _ *2      | High              | Low                                    | input port data (K00–K03)                                       |
| R       |        |        | K00      | - *2        | High          | Low       |                   |                                        |                                                                 |
| 075H    | EIK03  | EIK02  | EIK01    | EIK00       | EIK03         | 0         | Enable            | Mask                                   |                                                                 |
|         |        |        |          | LIKO1 LIKO0 | EIK02         | 0         | Enable            | Mask                                   | Interrupt mask register (K00–K03)                               |
|         |        | R/     | W        |             | EIK01         | 0         | Enable            | Mask                                   | interrupt massic register (1700 1705)                           |
|         |        |        |          | ı           | EIK00         | 0         | Enable            | Mask                                   |                                                                 |
|         | CSDC   | EIT2   | EIT8     | EIT32       | CSDC          | 0         | Static            | Dynamic                                | _                                                               |
| 078H    |        |        |          |             | EIT2          | 0         | Enable            | Mask                                   | Interrupt mask register (clock timer 2 Hz) When fclk            |
|         |        | R/     | W        |             | EIT8          | 0         | Enable            | Mask                                   | Interrupt mask register (clock timer 8 Hz) = 65,536 Hz          |
|         |        |        |          |             | EIT32<br>0 *3 | 0<br>- *2 | Enable            | Mask                                   | Interrupt mask register (clock timer 32 Hz)  Unused             |
|         | 0      | IT2    | IT8      | IT32        | IT2 *4        | 0         | Yes               | –<br>No                                | Interrupt factor flag (clock timer 2 Hz)                        |
| 079H    |        |        |          |             | IT8 *4        | 0         | Yes               | No                                     | Interrupt factor flag (clock timer 2 Hz)  When fclk             |
|         |        | F      | 3        |             | IT32 *4       | 0         | Yes               | No                                     | Interrupt factor flag (clock timer 32 Hz) = 65,536 Hz           |
|         |        |        |          |             | 0 *3          | - *2      | -                 | -                                      | Unused                                                          |
|         | 0      | IK0    | 0        | 0           | IK0 *4        | 0         | Yes               | No                                     | Interrupt factor flag (K00–K03)                                 |
| 07AH    |        |        |          |             | 0 *3          | _ *2      | -                 | -                                      | Unused                                                          |
|         |        | F      | ₹        |             | 0 *3          | _ *2      | _                 | _                                      | Unused                                                          |
|         | Doo    | Doo    | D04      | Baa         | R03           | 0         | High              | Low                                    | Output port (R03, BZ)                                           |
| 07011   | R03    | R02    | R01      | R00         | R02           | 0         | High              | Low                                    | Output port (R02, FOUT)                                         |
| 07CH    |        | R/     | 1.Α./    |             | R01           | 0         | High              | Low                                    | Output port (R01)                                               |
|         |        | K/     | vv       |             | R00           | 0         | High              | Low                                    | Output port (R00, BZ)                                           |
|         | P03    | P02    | P01      | P00         | P03           | _ *2      | High              | Low                                    |                                                                 |
| 07DH    | 1 03   | 1 02   | 101      | 1 00        | P02           | _ *2      | High              | Low                                    | I/O port data (P00–P03)                                         |
| 0.5     |        | R/     | W        |             | P01           | - *2      | High              | Low                                    | Output latch is reset at initial reset                          |
|         |        |        |          | 1           | P00           | _ *2      | High              | Low                                    |                                                                 |
|         | TMRST  | 0      | 0        | IOC0        | TMRST         | Reset     | Reset             | -                                      | Clock timer reset                                               |
| 07EH    |        |        |          | 0 *3        | - *2          | -         | -                 | Unused                                 |                                                                 |
|         | w      | F      | 3        | R/W         | 0 *3          | _ *2      |                   | -                                      | Unused                                                          |
|         |        |        |          |             | IOC0<br>BZFQ  | 0         | Output<br>fcrk/32 | Input<br>fcLk/16                       | I/O control register 0 (P00–P03)  Buzzer frequency selection *5 |
|         | BZFQ   | 0      | 0        | 0           | 0 *3          | _ *2      | ICLK/32           | ICLK/10                                | Unused                                                          |
| 0F6H    |        |        |          |             | 0 *3          | _ *2      |                   | _                                      | Unused                                                          |
|         | R/W    | R/W R  |          |             | 0 *3          | _ *2      | _                 | _                                      | Unused                                                          |
|         | _      |        | _        | _           | P13           | - *2      | High              | Low                                    | 7                                                               |
|         | P13    | P12    | P11      | P10         | P12           | _ *2      | High              | Low                                    | I/O port data (P10–P13)                                         |
| 0FDH    | Day    |        |          | P11         | _ *2          | High      | Low               | Output latch is reset at initial reset |                                                                 |
|         | R/W    |        |          |             | P10           | _ *2      | High              | Low                                    |                                                                 |
|         | 0      | 0      | 0        | 1001        | 0 *3          | _ *2      | -                 | -                                      | Unused                                                          |
| 0FEH    | 0      | U      | 0        | IOC1        | 0 *3          | - *2      | -                 | -                                      | Unused                                                          |
|         | B DVV  |        |          | 0 *3        | _ *2          | -         | -                 | Unused                                 |                                                                 |
|         | R R/W  |        |          | TV/ VV      | IOC1          | 0         | Output            | Input                                  | I/O control register 1 (P10–P13)                                |
|         | CLKFO1 | CLKFQ0 | 0        | LCDON       | CLKFQ1        | 0         |                   |                                        | Peripheral system [CLKFQ1, 0]: 00 01 10 11                      |
| 0FFH    | 22 21  | 32 20  |          | LCDON       | CLKFQ0        | 0         |                   |                                        | clock selection fclk: fosc fosc/2 fosc/3 fosc/4                 |
|         | R/     | W      | R        | R/W         | 0 *3          | - *2      | -                 | -                                      | Unused                                                          |
|         |        |        |          |             | LCDON         | 1         | On                | Off                                    | LCD display On/Off conrol                                       |

<sup>\*1</sup> Initial value at initial reset

<sup>\*4</sup> Reset (0) immediately after being read

<sup>\*2</sup> Not set in the circuit

 $<sup>*5 \;\; \</sup>text{fcLK is selectable from fosc, fosc/2, fosc/3 and fosc/4 using the CLKFQ1-CLKFQ0 register.}$ 

<sup>\*3</sup> Always "0" being read

# APPENDIX D. TROUBLESHOOTING

| Tool      | Problem                                           | Remedy measures                                              |
|-----------|---------------------------------------------------|--------------------------------------------------------------|
| ICE62R    | Nothing appears on the screen, or                 | Check the following and remedy if necessary:                 |
| (ICE6200) | nothing works, after activation.                  | • Is the RS-232C cable connected correctly?                  |
|           |                                                   | • Is the RS-232C driver installed?                           |
|           |                                                   | • Is SPEED.COM or MODE.COM on the disk?                      |
|           |                                                   | • Is the execution file correct?                             |
|           |                                                   | MS-DOS ICS6011J.EXE                                          |
|           |                                                   | PC-DOS ICS6011W.EXE                                          |
|           |                                                   | • Is the DOS version correct?                                |
|           |                                                   | MS-DOS Ver. 3.1 or later                                     |
|           |                                                   | PC-DOS Ver. 2.1 or later                                     |
|           |                                                   | Is the DIP switches that set the baud rate of the main       |
|           |                                                   | ICE62R (ICE6200) unit set correctly?                         |
|           |                                                   | • Is the breaker of the ICE62R (ICE6200) set to ON?          |
|           | The ICE6200 breaker tripped or the                | Check the following and remedy if necessary:                 |
|           | ICE62R fuse cut immediately after                 | Are connectors F1 and F5 connected to the EVA6011            |
|           | activation.                                       | correctly?                                                   |
|           |                                                   | • Is the target board power short-circuiting?                |
|           | <illegal ice6200="" version=""></illegal>         | The wrong version of ICE is being used.                      |
|           | appears on the screen immediately after           | Use the latest version.                                      |
|           | activation.                                       |                                                              |
|           | <illegal p="" parameter<="" version=""></illegal> | The wrong version of ICS6011P.PAR is being used.             |
|           | FILE> appears on the screen immedi-               | Use the latest version.                                      |
|           | ately after activation.                           |                                                              |
|           | Immediate values A (10) and B (11)                | The A and B registers are reserved for the entry of A and B. |
|           | cannot be entered correctly with the A            | Write 0A and 0B when entering A (10) and B (11).             |
|           | command.                                          | Example: LD A, B Data in the B register is                   |
|           |                                                   | loaded into the A register.                                  |
|           |                                                   | LD B, 0A Immediate value A is loaded                         |
|           |                                                   | into the B register.                                         |
|           | <unused area=""> is displayed by the</unused>     | This message is output when the address following one in     |
|           | SD command.                                       | which data is written is unused. It does not indicates       |
|           |                                                   | problem. Data is correctly set in areas other than the read- |
|           |                                                   | only area.                                                   |
|           | You can not do a real-time run in                 | Since the CPU stops temporarily when breaking conditions     |
|           | break-trace mode.                                 | are met, executing in a real-time is not performed.          |
|           | Output from the EVA is impossible                 | Output is possible only in the real-time run mode.           |
|           | when data is written to the I/O memory            |                                                              |
|           | for Buzzer and Fout output with the               |                                                              |
|           | ICE command.                                      |                                                              |
| SOG6011   | An R error occurs although the address            | Check the following and remedy if necessary:                 |
|           | is correctly set in the segment source            | Does the address symbol use capital letters?                 |
|           | file.                                             | Are the output ports set for every two terminals?            |

#### APPENDIX D. TROUBLESHOOTING

| Tool    | Problem                              | Remedy measures                                           |
|---------|--------------------------------------|-----------------------------------------------------------|
| ASM6011 | An R error occurs although the final | The cross assembler is designed to output "R error" every |
|         | page is passed.                      | time the page is changed. Use a pseudo-instruction to set |
|         |                                      | the memory, such as ORG or PAGE, to change the page.      |
|         |                                      | See "Memory setting pseudo-instructions" in the cross     |
|         |                                      | assembler manual.                                         |
| MDC6011 | Activation is impossible.            | Check the following and remedy if necessary:              |
|         |                                      | Is the number of files set at ten or more in OS environ-  |
|         |                                      | ment file CONFIG.SYS?                                     |
| EVA6011 | The EVA6011 does not work when it is | Check the following and remedy if necessary:              |
|         | used independently.                  | Has the EPROM for F.HEX and S.HEX been replaced           |
|         |                                      | by the EPROM for the target?                              |
|         |                                      | • Is the EPROM for F.HEX and S.HEX installed correctly?   |
|         |                                      | • Is the appropriate voltage being supplied? (5V DC, 3A,  |
|         |                                      | or more)                                                  |
|         |                                      | Are the program ROMs (H and L) installed correctly?       |
|         |                                      | • Is data written from address 4000H? (When the 27C256    |
|         |                                      | is used as the program ROM)                               |
|         |                                      | • Is the EN/DIS switch on the EVA6011 set to EN?          |
|         | Target segment does not light.       | Check the following and remedy if necessary:              |
|         |                                      | • Is an EPROM with an access time of 250 ns or less being |
|         |                                      | used for S.HEX.                                           |
|         |                                      | Has the VADJ VR inside the EVA6011 top cover been         |
|         |                                      | turned to a lower setting?                                |

### **EPSON** International Sales Operations

#### **AMERICA**

#### **EPSON ELECTRONICS AMERICA, INC.**

- HEADQUARTERS -

1960 E. Grand Avenue El Segundo, CA 90245, U.S.A.

Phone: +1-310-955-5300 Fax: +1-310-955-5400

#### - SALES OFFICES -

West

150 River Oaks Parkway San Jose, CA 95134, U.S.A.

Phone: +1-408-922-0200 Fax: +1-408-922-0238

Central

1450 East American Lane, Suite 1550 Schaumburg, IL 60173, U.S.A.

Phone: +1-847-517-7667 Fax: +1-847-517-7601

101 Virginia Street, Suite 290 Crystal Lake, IL 60014, U.S.A.

Phone: +1-815-455-7630 Fax: +1-815-455-7633

Northeast

301 Edgewater Place, Suite 120 Wakefield, MA 01880, U.S.A.

Phone: +1-781-246-3600 Fax: +1-781-246-5443

Southeast

3010 Royal Blvd. South, Suite 170 Alpharetta, GA 30005, U.S.A.

Phone: +1-877-EEA-0020 Fax: +1-770-777-2637

1700 Spinnaker Drive Alpharetta, GA 30005, U.S.A.

Phone: +1-770-754-4872 Fax: +1-770-753-0601

#### **EUROPE**

#### **EPSON EUROPE ELECTRONICS GmbH**

- HEADQUARTERS -

Riesstrasse 15

80992 Muenchen, GERMANY

Phone: +49-(0)89-14005-0 Fax: +49-(0)89-14005-110

#### - GERMANY -

#### SALES OFFICE

Altstadtstrasse 176

51379 Leverkusen, GERMANY

Phone: +49-(0)217-15045-0 Fax: +49-(0)217-15045-10

#### - UNITED KINGDOM -

#### **UK BRANCH OFFICE**

2.4 Doncastle House, Doncastle Road Bracknell, Berkshire RG12 8PE, ENGLAND

Phone: +44-(0)1344-381700 Fax: +44-(0)1344-381701

#### - FRANCE -

#### FRENCH BRANCH OFFICE

1 Avenue de l' Atlantique, LP 915 Les Conquerants Z.A. de Courtaboeuf 2, F-91976 Les Ulis Cedex, FRANCE Phone: +33-(0)1-64862350 Fax: +33-(0)1-64862355

#### **ASIA**

#### - HONG KONG, CHINA -

#### **EPSON HONG KONG LTD.**

20/F., Harbour Centre, 25 Harbour Road

Wanchai, HONG KONG

Phone: +852-2585-4600 Fax: +852-2827-4346

Telex: 65542 EPSCO HX

#### - CHINA -

#### SHANGHAI EPSON ELECTRONICS CO., LTD.

 $4\mathsf{F},\,\mathsf{Bldg.},\,\mathsf{27},\,\mathsf{No.}\,\,\mathsf{69},\,\mathsf{Gui}\,\,\mathsf{Jing}\,\,\mathsf{Road}$ 

Caohejing, Shanghai, CHINA

Phone: 21-6485-5552 Fax: 21-6485-0775

#### - TAIWAN, R.O.C. -

#### **EPSON TAIWAN TECHNOLOGY & TRADING LTD.**

10F, No. 287, Nanking East Road, Sec. 3 Taipei, TAIWAN, R.O.C.

Phone: 02-2717-7360 Fax: 02-2712-9164

Telex: 24444 EPSONTB

#### **HSINCHU OFFICE**

13F-3, No. 295, Kuang-Fu Road, Sec. 2 HsinChu 300, TAIWAN, R.O.C.

Phone: 03-573-9900 Fax: 03-573-9169

#### - SINGAPORE -

#### **EPSON SINGAPORE PTE., LTD.**

No. 1 Temasek Avenue, #36-00 Millenia Tower, SINGAPORE 039192

Phone: +65-337-7911 Fax: +65-334-2716

#### - KOREA -

# SEIKO EPSON CORPORATION KOREA OFFICE

50F, KLI 63 Bldg., 60 Yoido-Dong Youngdeungpo-Ku, Seoul, 150-010, KOREA Phone: 02-784-6027 Fax: 02-767-3677

- JAPAN -

# SEIKO EPSON CORPORATION ELECTRONIC DEVICES MARKETING DIVISION

## Electronic Device Marketing Department IC Marketing & Engineering Group

421-8, Hino, Hino-shi, Tokyo 191-8501, JAPAN Phone: +81-(0)42-587-5816 Fax: +81-(0)42-587-5624

### ED International Marketing Department I (Europe & U.S.A.)

421-8, Hino, Hino-shi, Tokyo 191-8501, JAPAN Phone: +81-(0)42-587-5812 Fax: +81-(0)42-587-5564

### ED International Marketing Department II

421-8, Hino, Hino-shi, Tokyo 191-8501, JAPAN

Phone: +81-(0)42-587-5814 Fax: +81-(0)42-587-5110

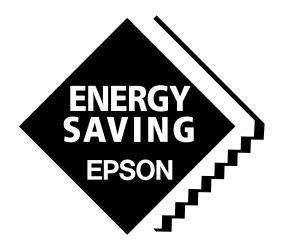

In pursuit of "Saving" Technology, Epson electronic devices.

Our lineup of semiconductors, liquid crystal displays and quartz devices assists in creating the products of our customers' dreams.

Epson IS energy savings.

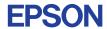

# SEIKO EPSON CORPORATION ELECTRONIC DEVICES MARKETING DIVISION

■ Electronic devices information on Epson WWW server

http://www.epson.co.jp